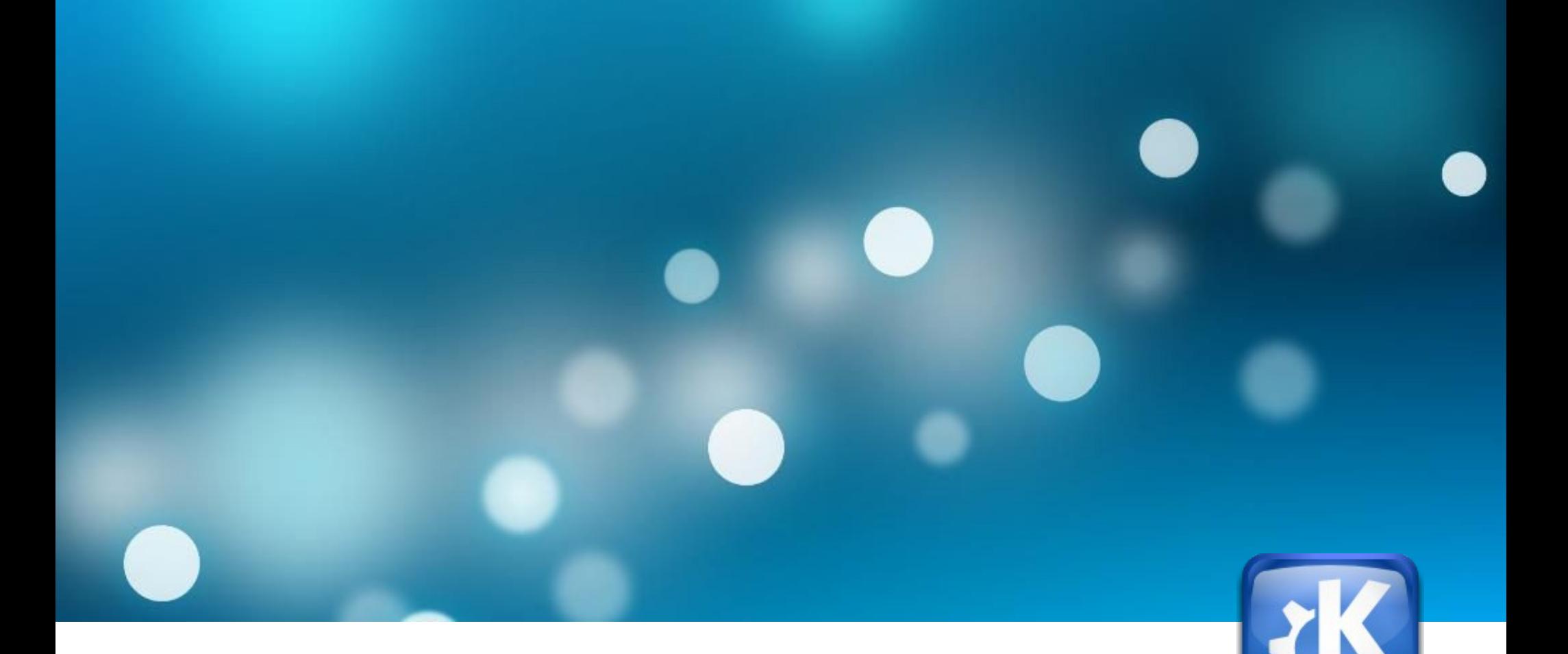

# **KDE 4.2**

#### **Thomas Thym**

28.03.2009 | LinuxInfoTag | Augsburg, DE

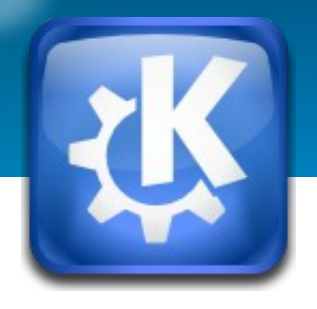

#### **Agenda**

- **Was ist KDE?**
- **Erlebe KDE 4.2 (live Demo)**
	- **KDE-Desktopumgebung (Plasma Workspace)**
	- **KDE-Anwendungen (KDE Applications)**
- **Join the community**
- **Fragen?**

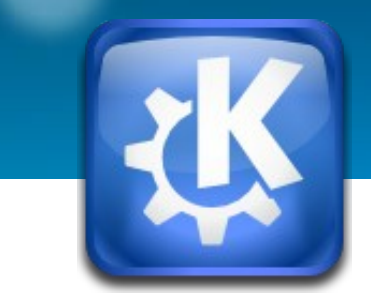

#### **Was ist KDE?**

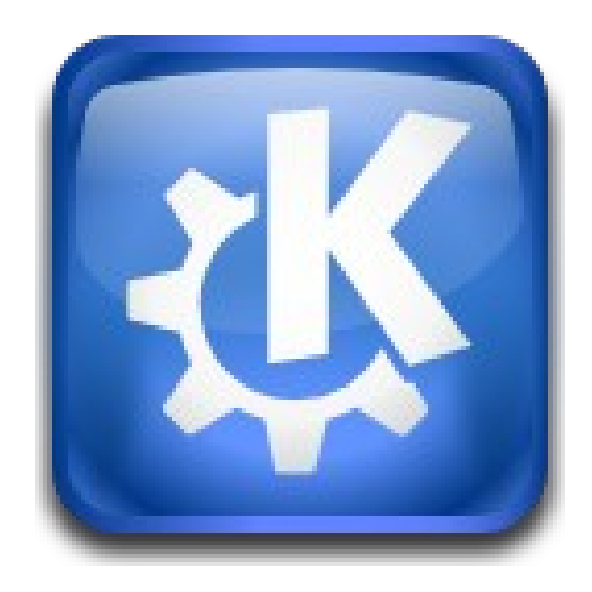

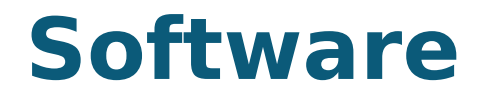

Betriebssystemkern (z. B. Linux)

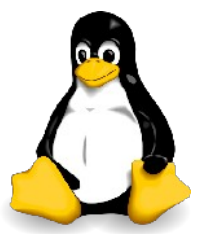

Thomas Thym www.kde.org 4

ungethym@Saphira:~> ll

insgesamt 68

drwxr-xr-x 2 ungethym users 4096 19. Mär 09:51 Adressen drwxr-xr-x 3 ungethym users 4096 18. Mär 11:04 Bibliothek drwxr-xr-x 14 ungethym users 4096 20. Mär 21:54 Bilder drwxr-xr-x 3 ungethym users<br>drwxr-x<u>r-x 2 ungethym users</u> 4096 25. Dez 12:51 bin 4096 12. Mär 23:27 Desktop drwxr-xr-x 14 ungethym users 4096 11. Mär 11:43 Documents drwxr-xr-x 7 ungethym users 4096 4. Mär 13:56 Downloads drwxr-xr-x 5 ungethym users 4096 18. Mär 22:43 Fotos drwxr-xr-x 9 ungethym users 4096 8. Mär 16:48 Install drwxr-xr-x 2 ungethym users 4096 9. Feb 12:35 logs drwxr-xr-x 45 ungethym users 12288 11. Mär 19:47 Musik drwxr-xr-x 2 ungethym users 4096 3. Nov 14:48 public\_html drwxr-xr-x 7 ungethym users 4096 11. Mär 19:52 Videos lrwxrwxrwx 1 ungethym users 65 21. Nov 10:24 Windows - Eigene Dateien drwxr-xr-x 2 ungethym users 4096 8. Nov 15:11 www ungethym@Saphira:~>

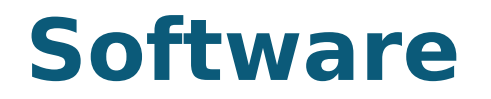

Graphische Benutzeroberfläche (z. B. X)

Betriebssystemkern (z. B. Linux)

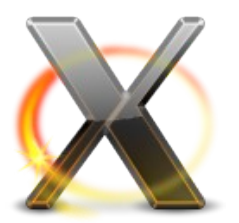

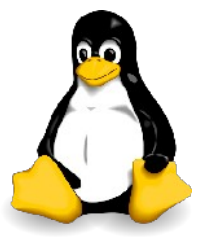

Thomas Thym **www.kde.org** 6

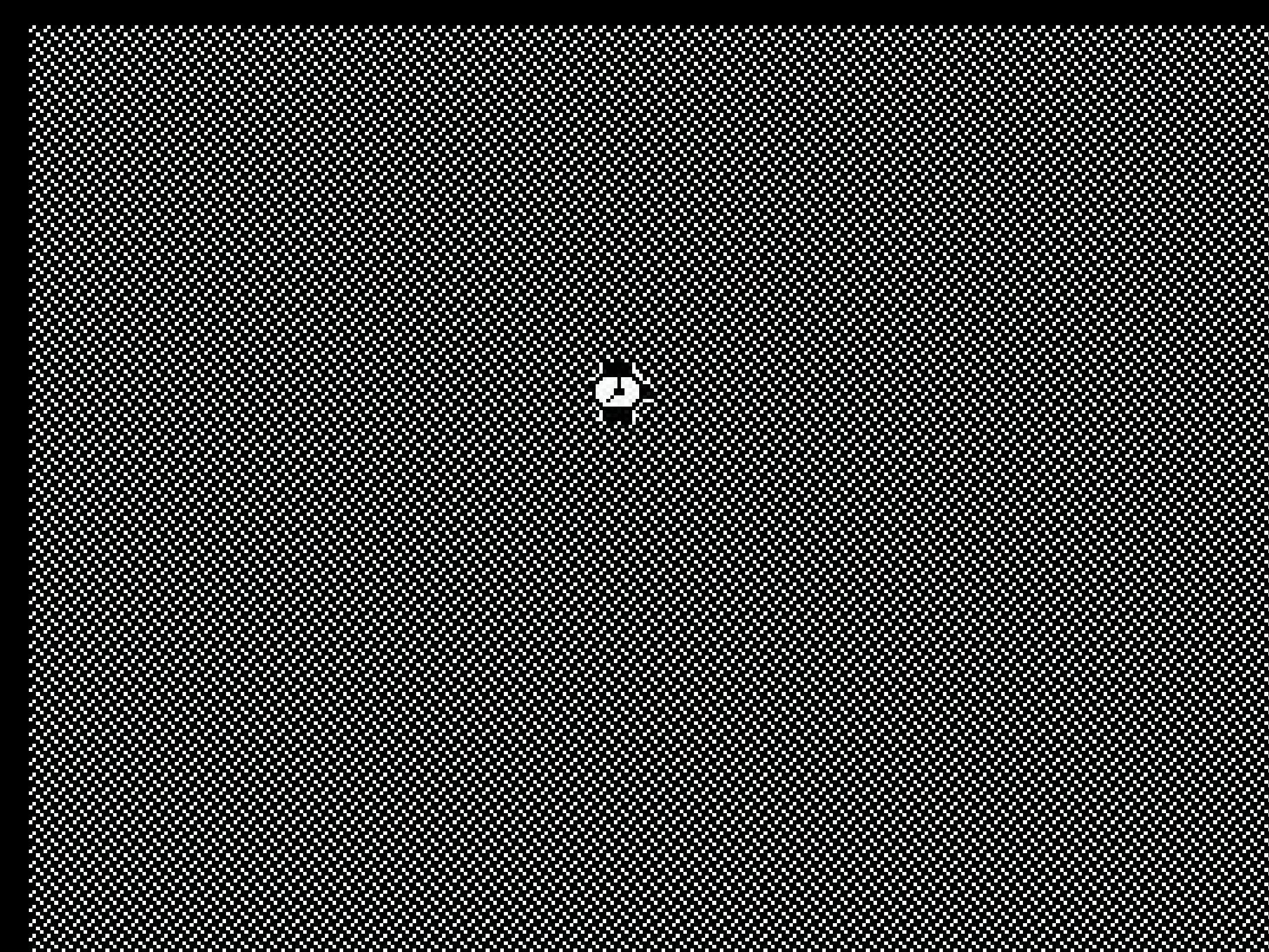

#### **Software**

Desktopumgebung (z. B. KDE)

Graphische Benutzeroberfläche (z. B. X)

Betriebssystemkern (z. B. Linux)

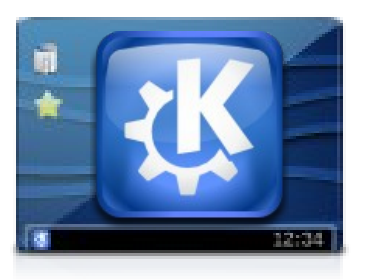

**K D**esktop **E**nvironment

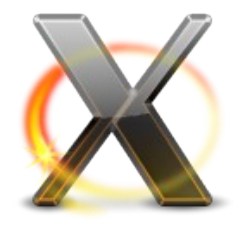

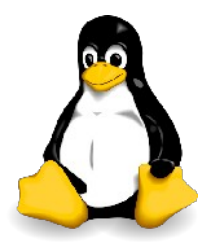

Thomas Thym and the state www.kde.org 8 8

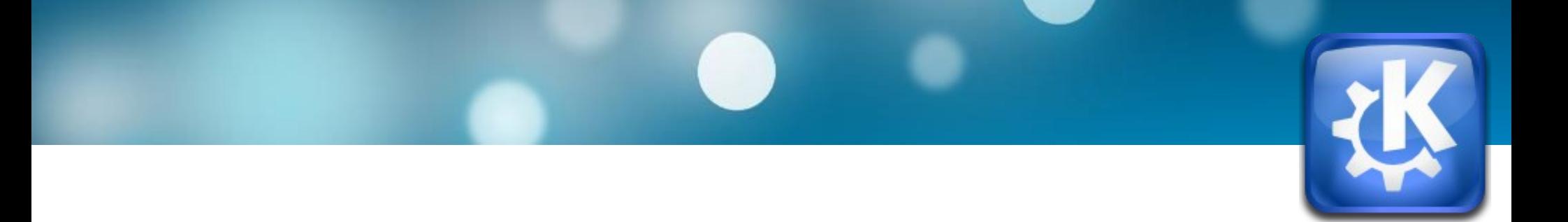

#### **KDE Desktopumgebung**

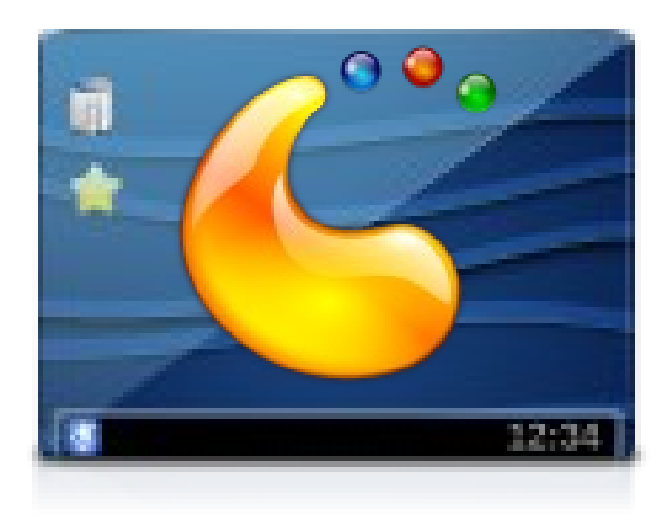

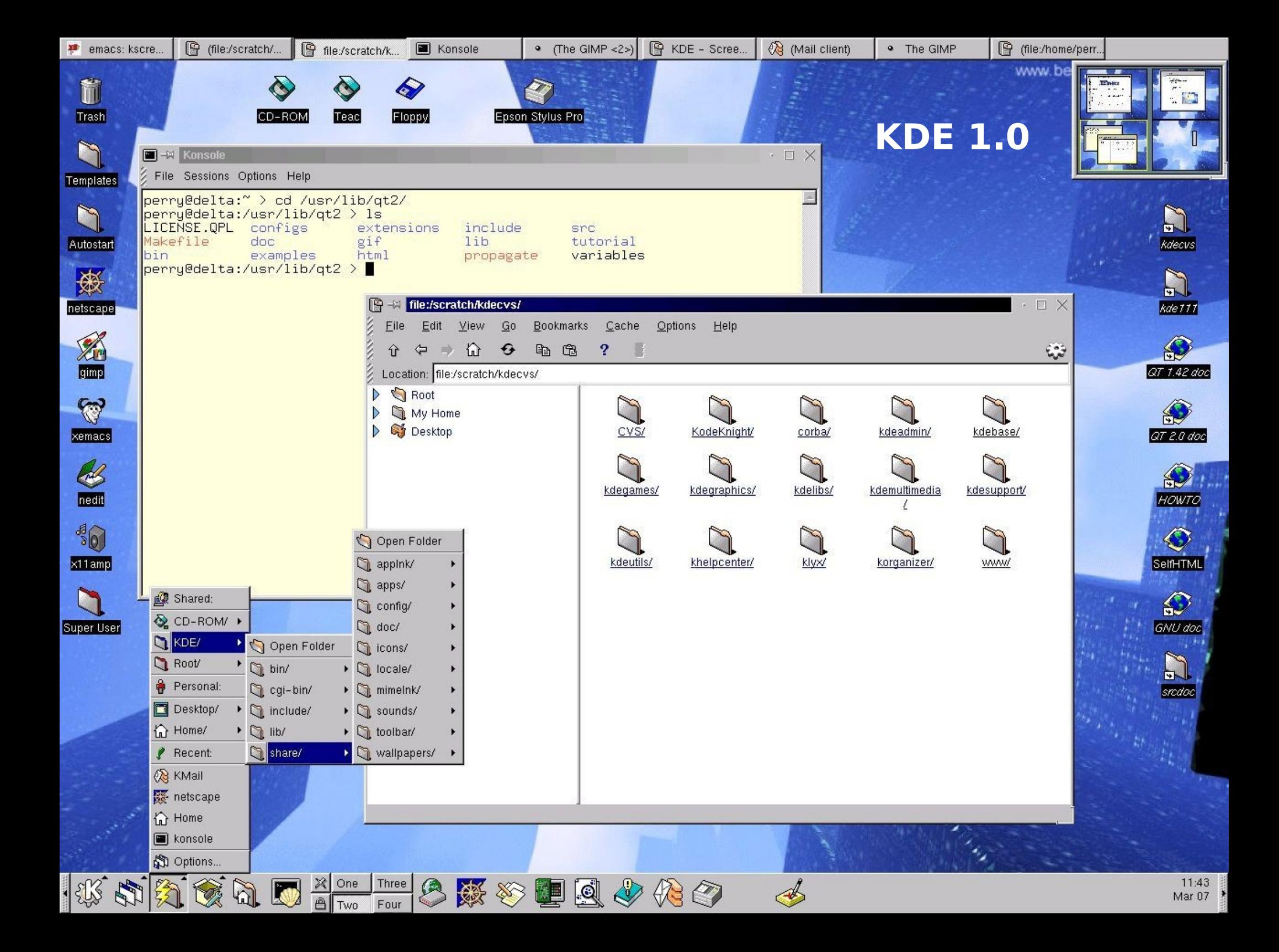

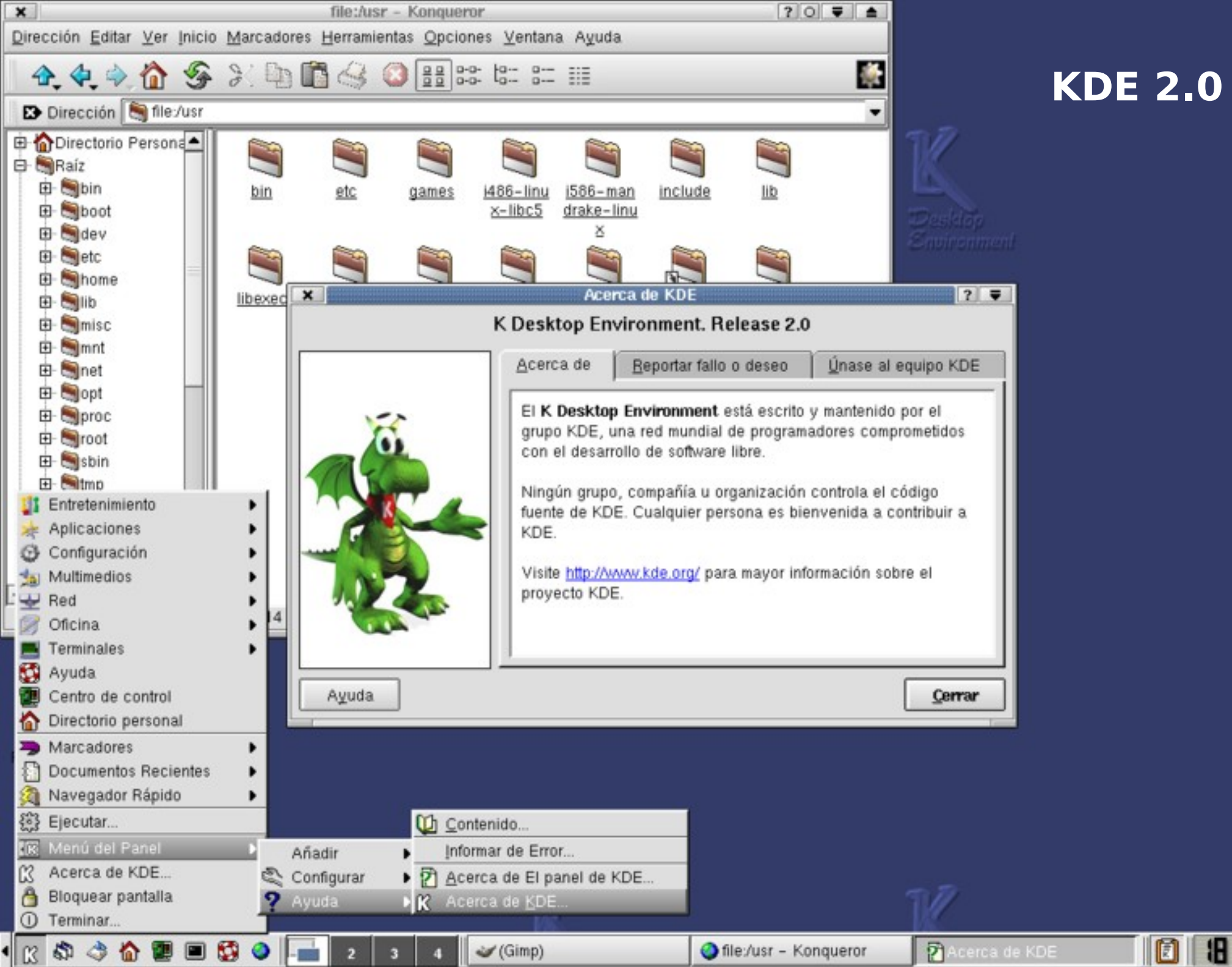

#### **KDE 2.0**

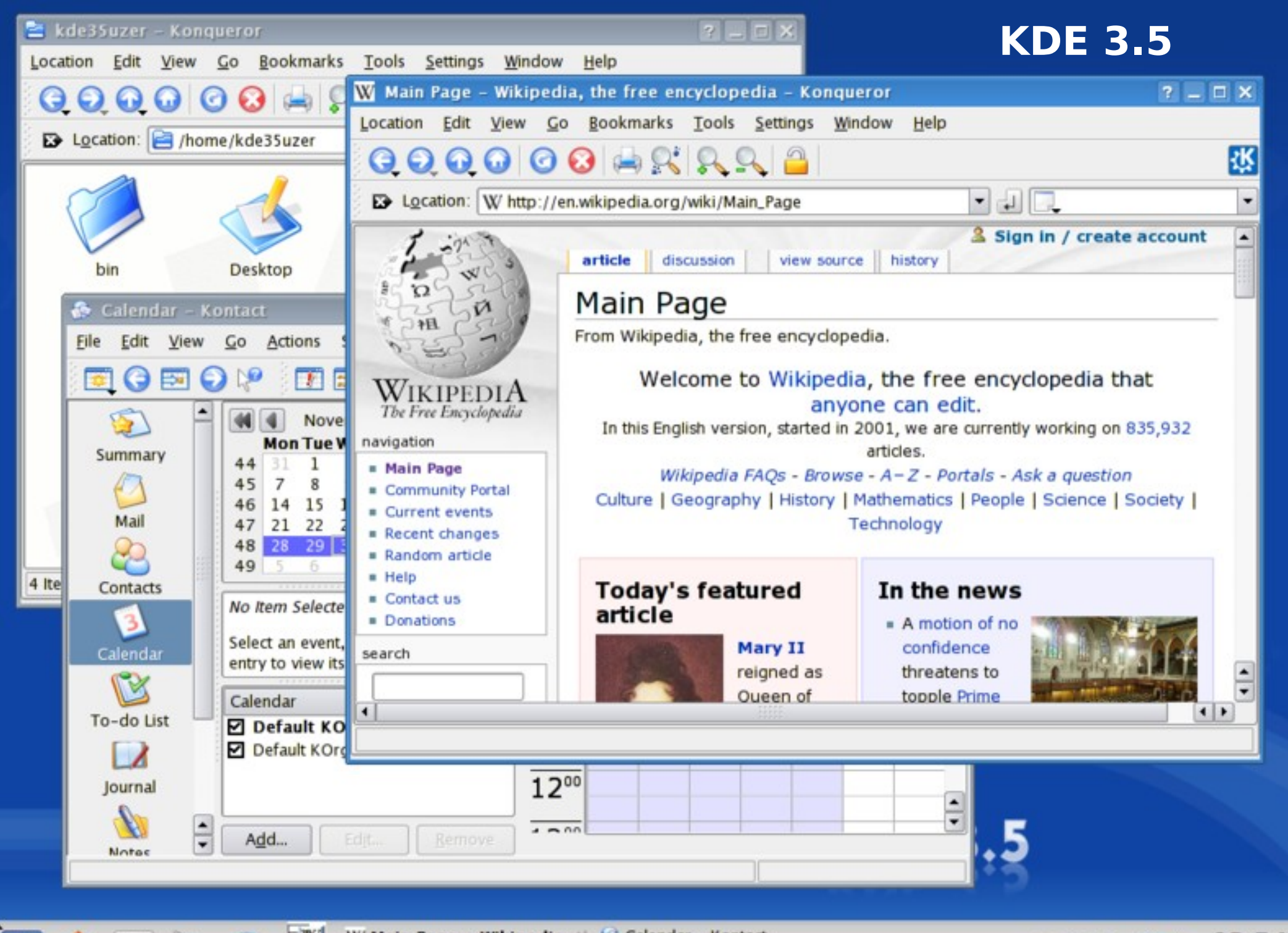

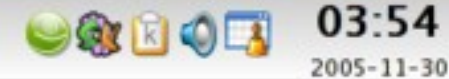

#### **KDE 4.2**

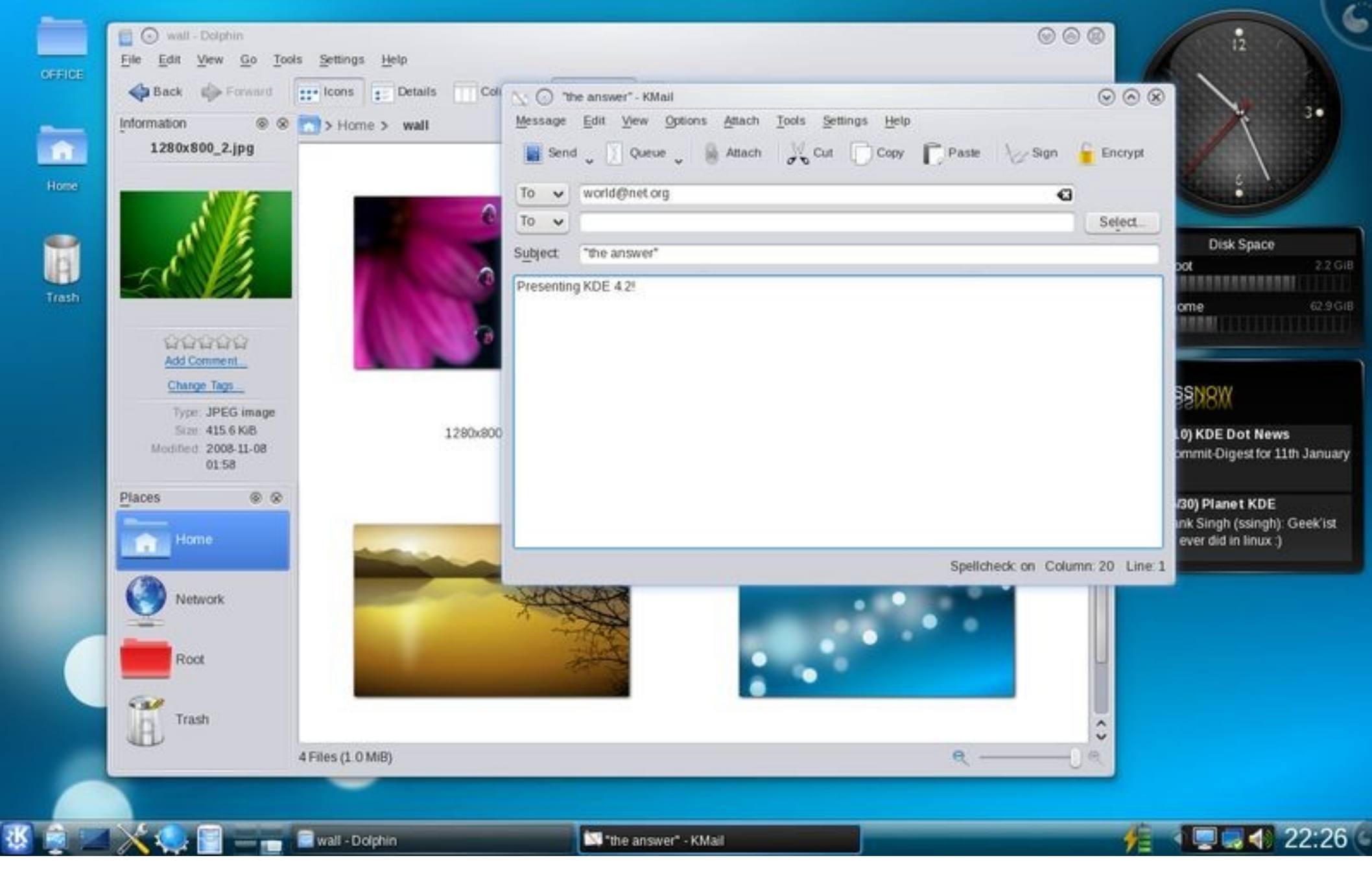

#### **GNU/Linux mit KDE**

#### **GNU/Linux**

19. Mär 09:51 Adressen 18. Mär 11:04 Bibliothek 21. Mär 13:59 Bilder 25. Dez 12:51 bin 12. Mär 23:27 Desktop 11. Mär 11:43 Documents 4. Mär 13:56 Downloads 18. Mär 22:43 Fotos 8. Mär 16:48 Install 9. Feb 12:35 logs 11. Mär 19:47 Musik 3. Nov 14:48 public html 11. Mär 19:52 Videos 21. Nov 10:24 Windows - Eigene Dateien 8. Nov 15:11 www

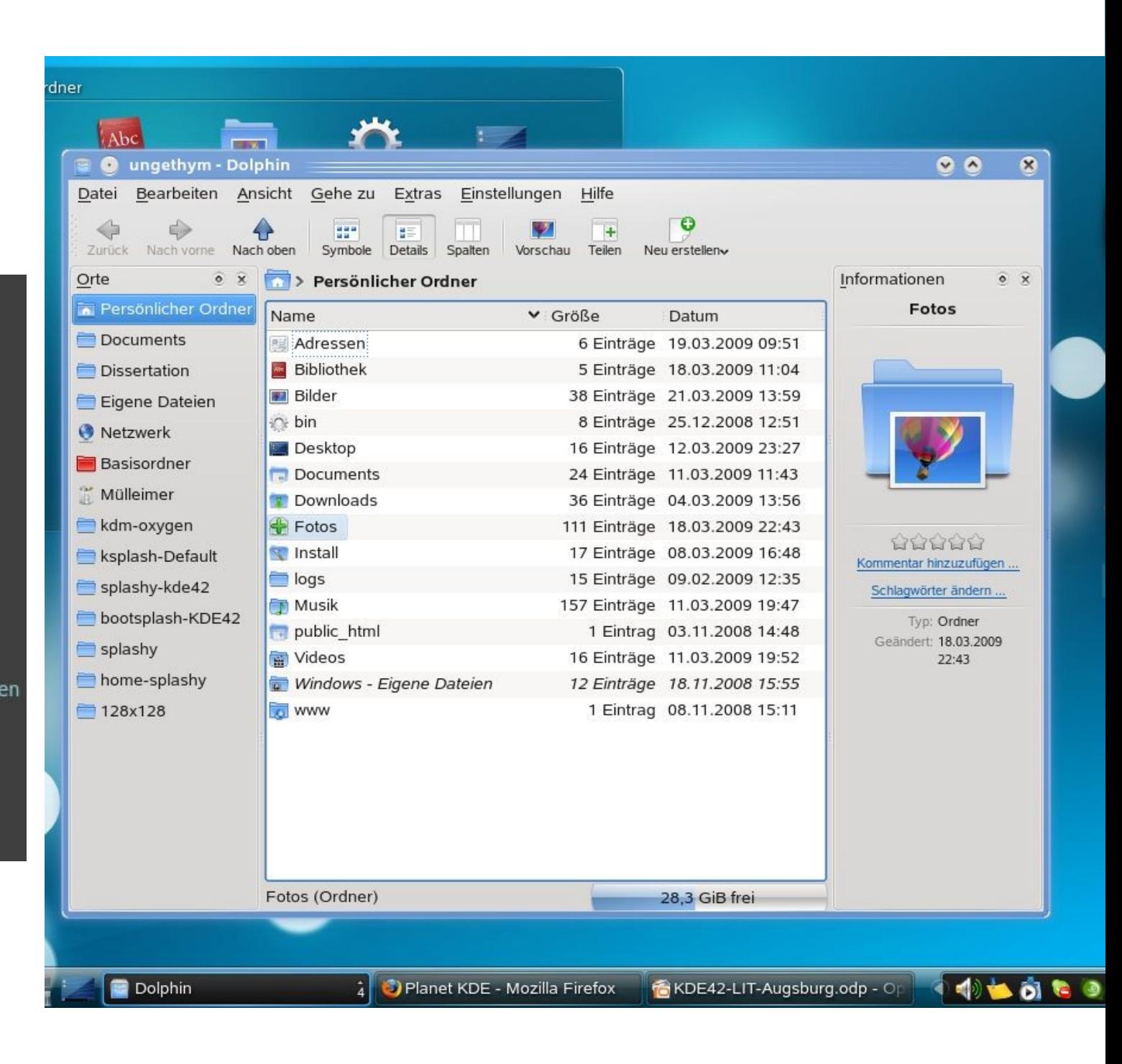

#### **Software**

Anwendungsprogramme (z. B. Amarok, k3b, ...)

Desktopumgebung (z. B. KDE)

Graphische Benutzeroberfläche (z. B. X)

Betriebssystemkern (z. B. Linux)

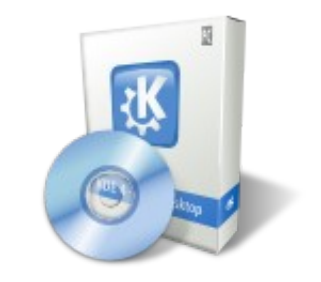

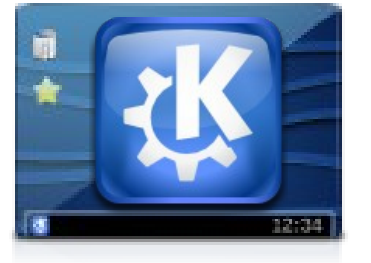

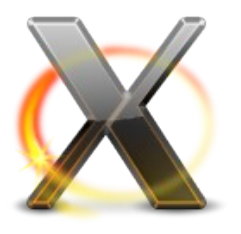

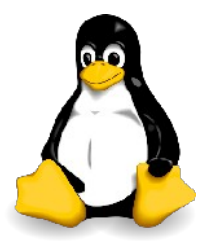

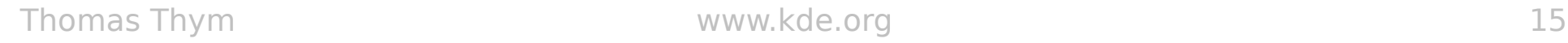

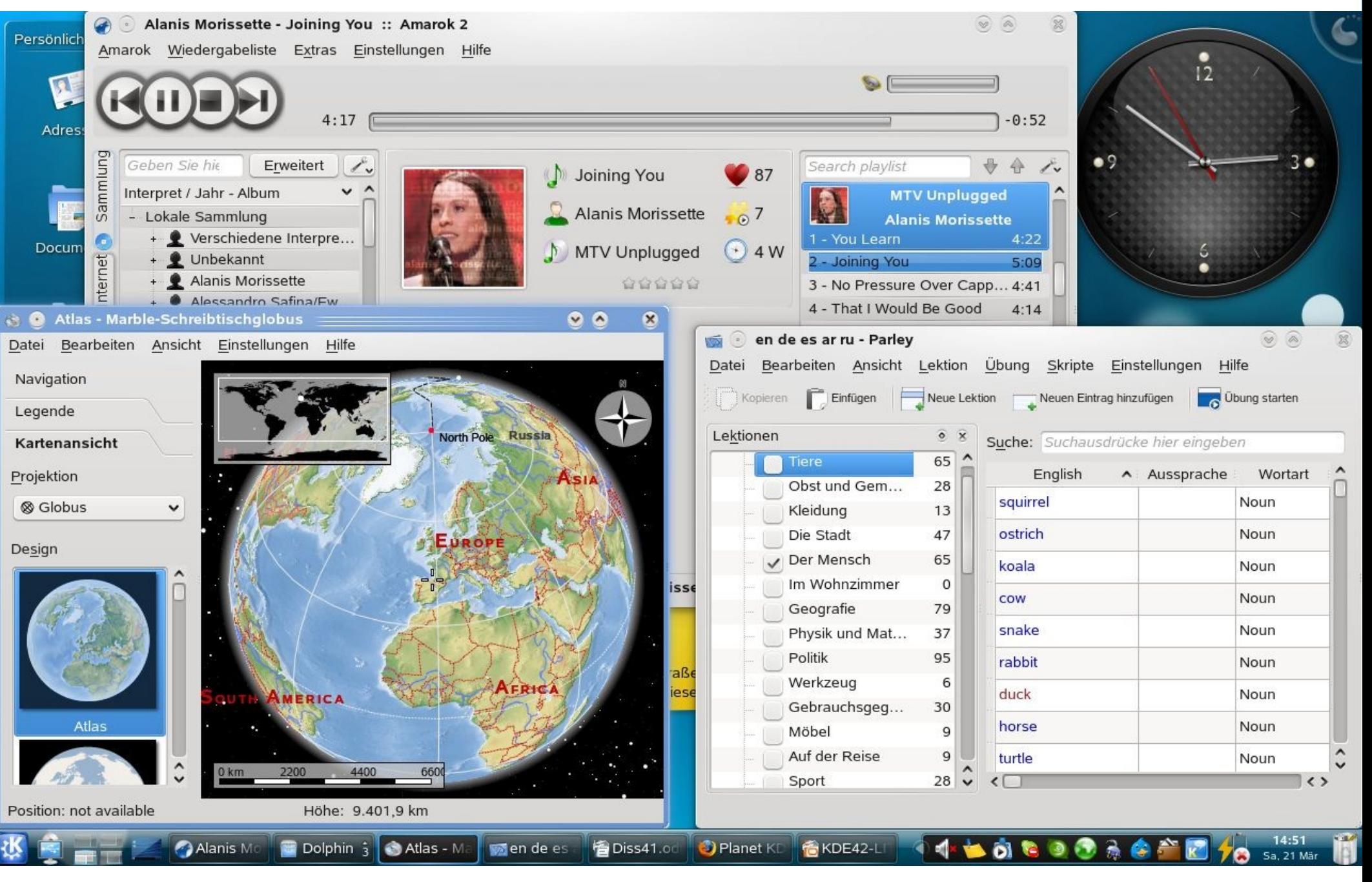

Thomas Thym 16

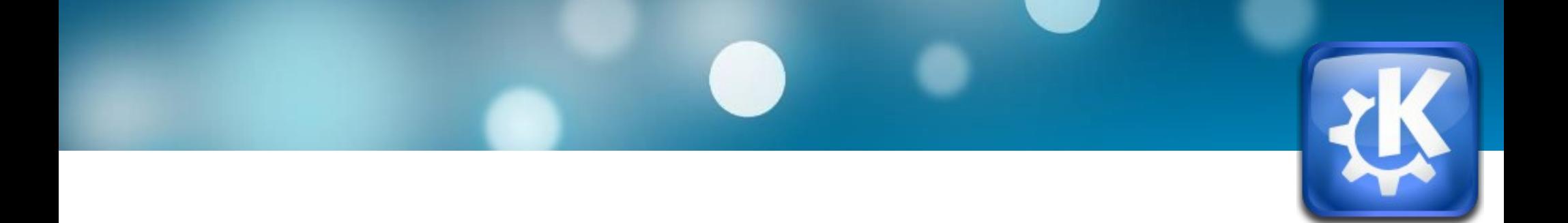

#### **KDE-Anwendungen**

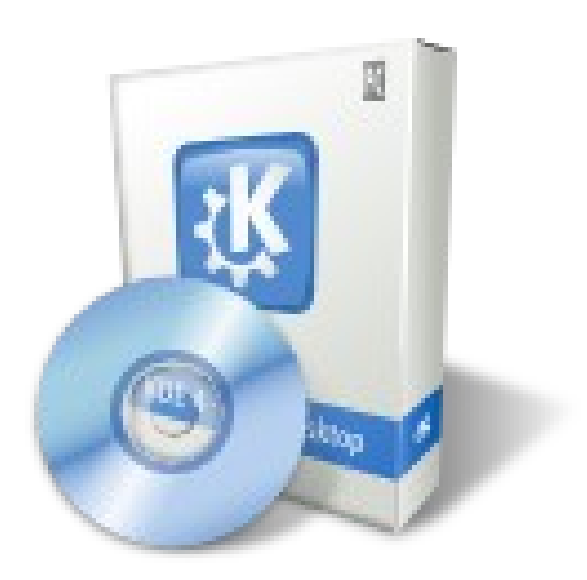

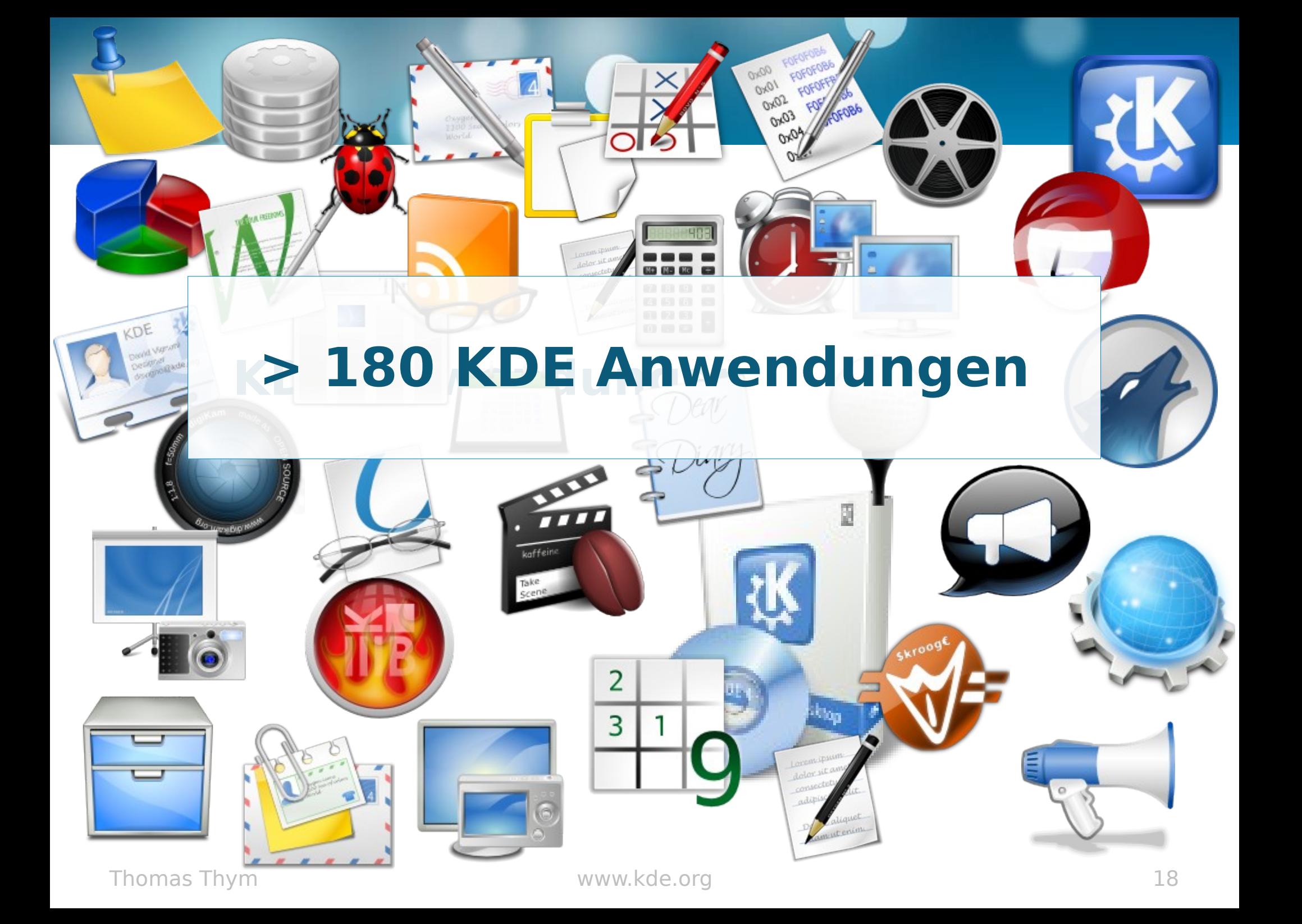

#### **KDE Anwendungen**

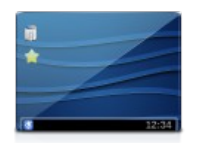

**Desktop** KWin, Plasma, Dolphin, Konqueror, Ark, KWrite, ...

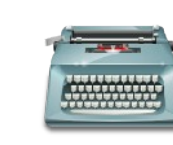

**Büro** Kontact, KWord, KPresenter, KChart, KNewsTicker, Kexi, ...

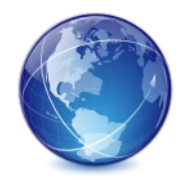

**Internet & Kommunikation** Konqueror, KMail, Kopete, Konversation, KTorrent, ...

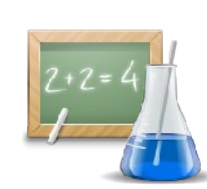

#### **Lernen & Forschen** KAlgebra, KBruch, KStarts, Marbl, Parley, Kalzium, ...

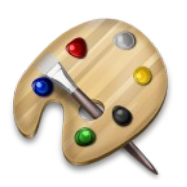

**Grafik & Foto** digiKam, Gwenview, Krita, Okular, KSnapShot, ...

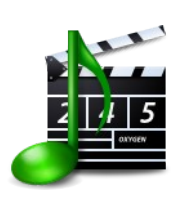

**Multimedia** Amarok, k3b, Dragonplayer, Kaffeine, Kdenlive, ...

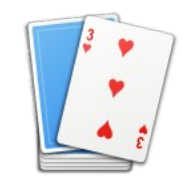

**Spiele** KMahjongg, KSudoku, Kolf, KGoldrunner, KFourInLine, ...

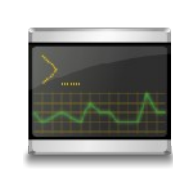

**System & Entwicklung** Konsole, KPackage, Kate, KInfoCenter, KDevelop, ...

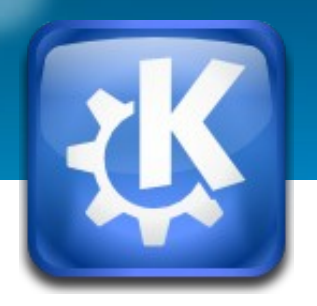

#### **KDE Anwendungen**

- **KDE Anwendungen Übersicht <http://userbase.kde.org/Applications> <http://userbase.kde.org/Applications/List>**
- **KDE-Apps.org <http://kde-apps.org/>**
- **Übersicht mit vergleichbaren MS-Windows und Mac OS X Programmen [http://userbase.kde.org/Table\\_of\\_equivalent\\_ap](http://userbase.kde.org/Table_of_equivalent_applications)plications**

#### **Software**

Anwendungsprogramme (z. B. Amarok, k3b, ...)

Desktopumgebung (z. B. KDE)

Graphische Benutzeroberfläche (z. B. X)

Betriebssystemkern (z. B. Linux)

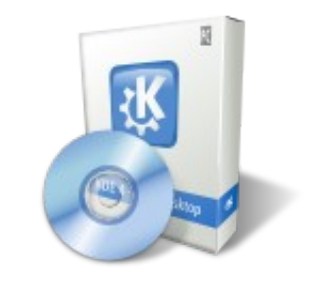

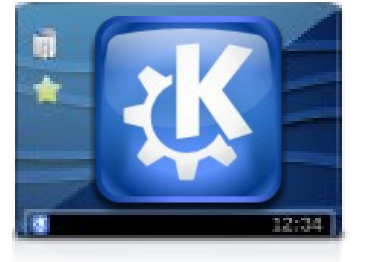

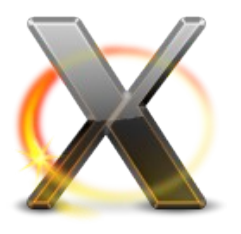

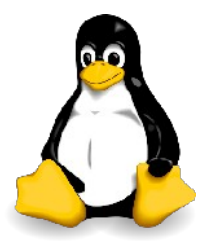

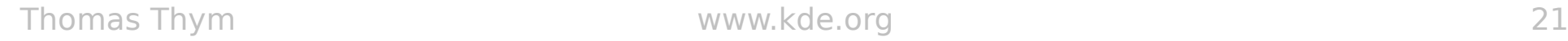

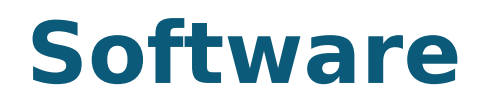

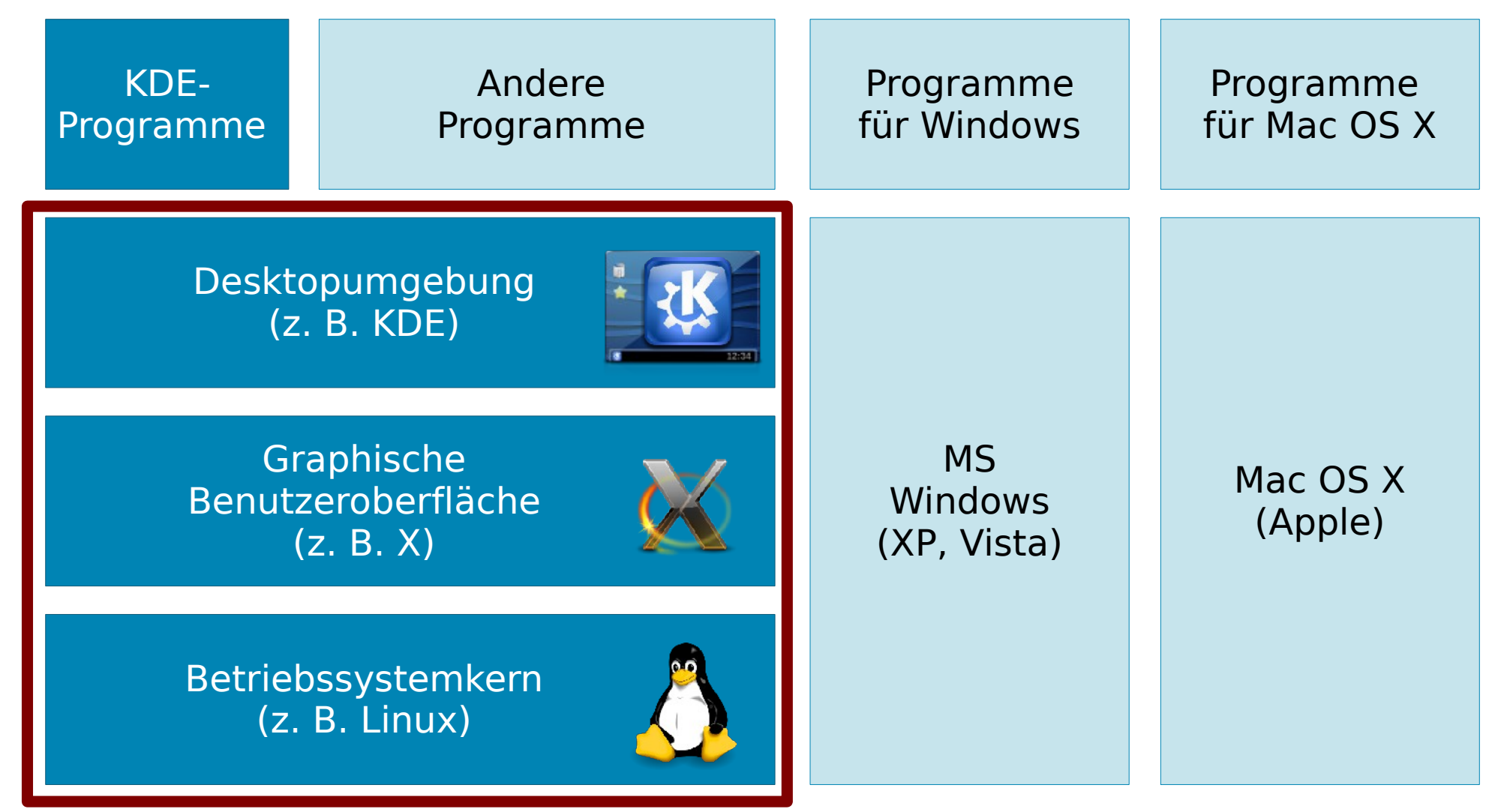

Thomas Thym and the twww.kde.org and the tww w.kde.org and the two states of the two states  $22$ 

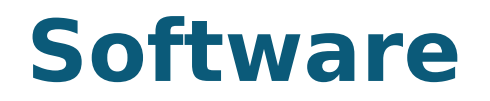

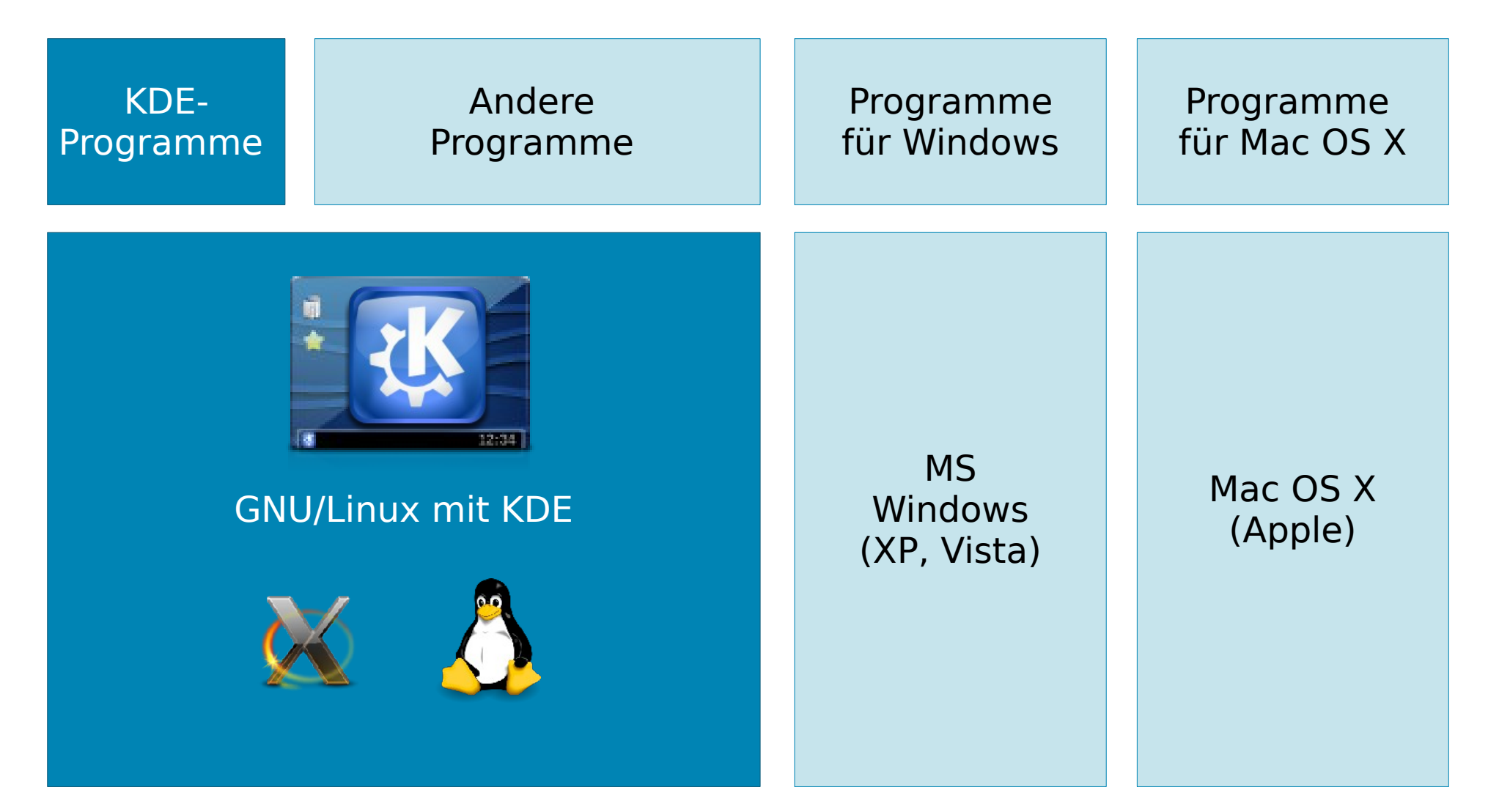

Thomas Thym and the control www.kde.org and the control of the control of the control of the control of the control of the control of the control of the control of the control of the control of the control of the control o

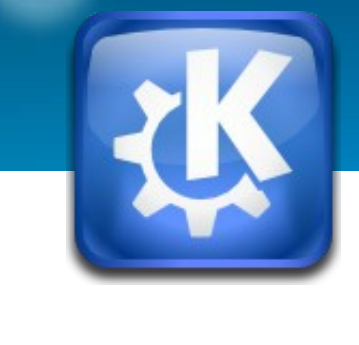

#### **KDE auf dem Computer**

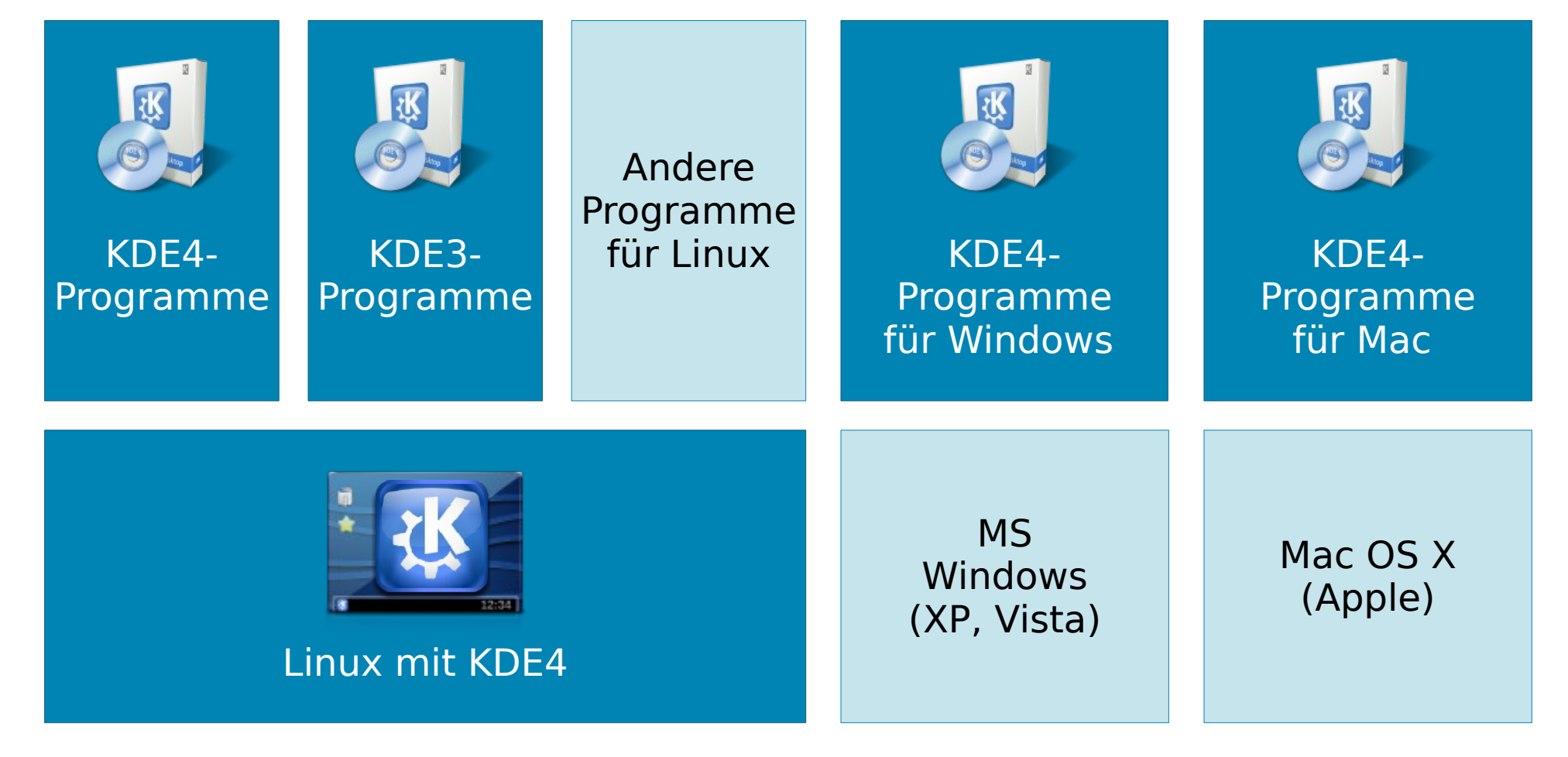

Thomas Thym and the twww.kde.org and the tww w.kde.org and the set of the set of the set of the set of the set of the set of the set of the set of the set of the set of the set of the set of the set of the set of the set o

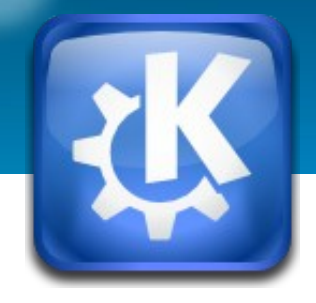

#### **KDE auf dem Handy**

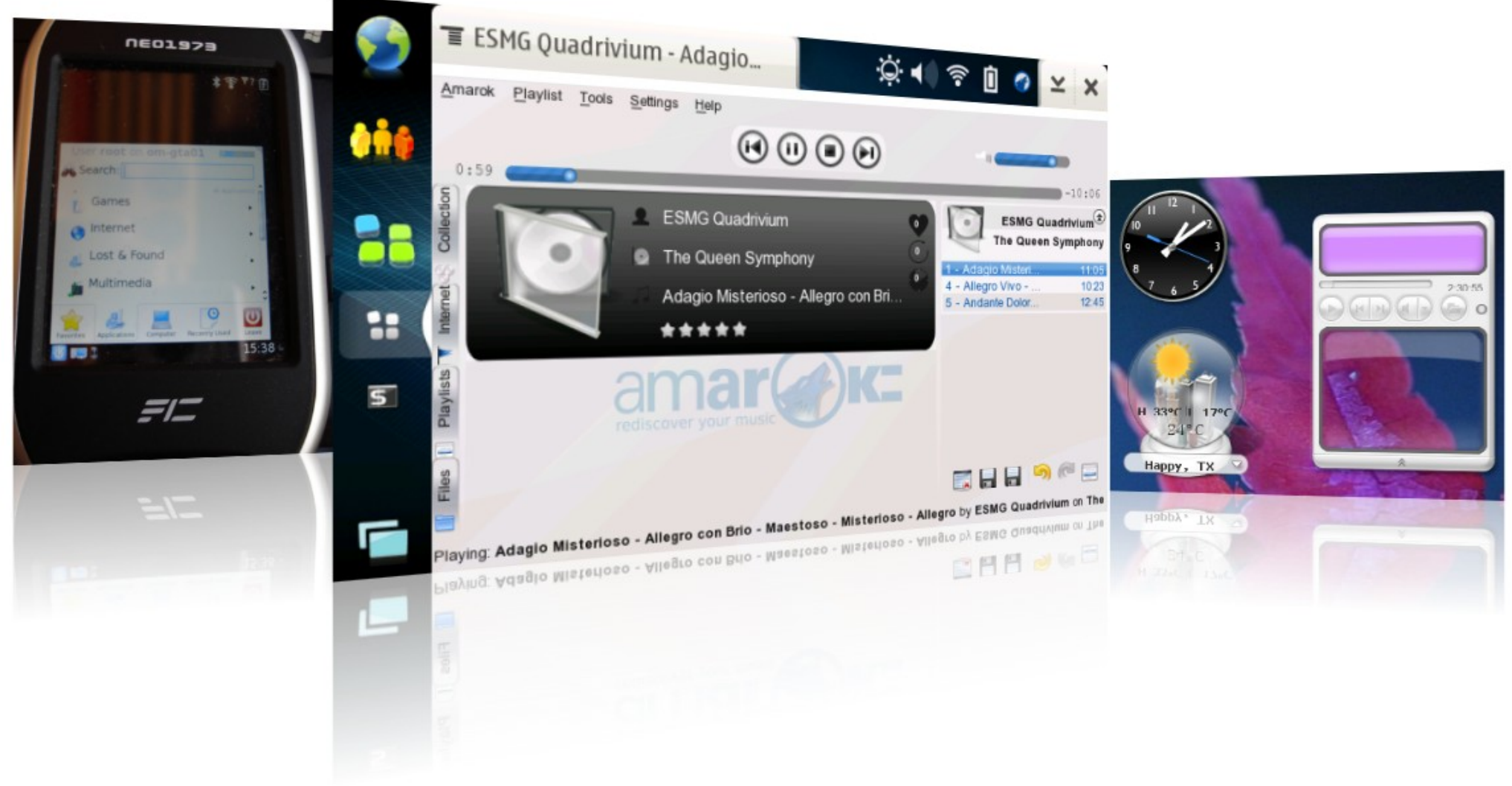

Thomas Thym and the control of the www.kde.org and the control of the control of the control of the control of the control of the control of the control of the control of the control of the control of the control of the co

#### **Was ist KDE?**

- **Desktopumgebung (Plasma Workspace)**
- **Programmsammlung (KDE Applications)**
- **Entwicklungsumgebung (KDE Libs / Qt)**
- **Community (KDE Community)**

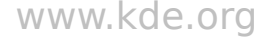

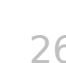

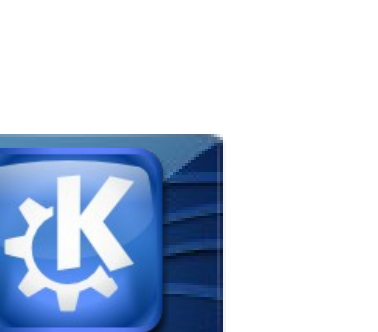

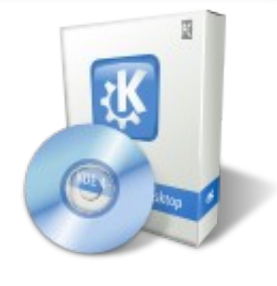

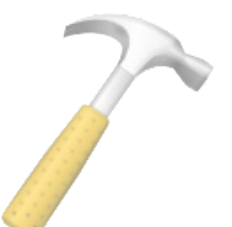

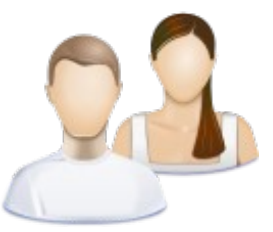

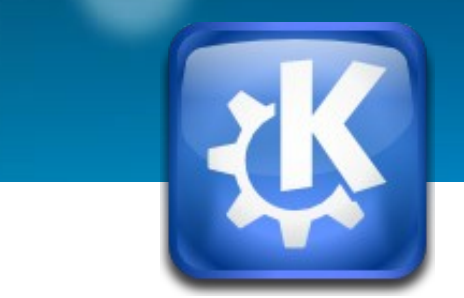

#### **KDE-Community**

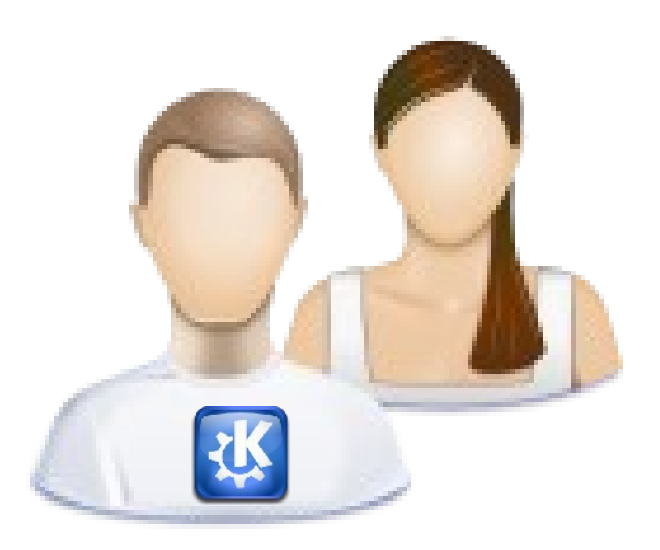

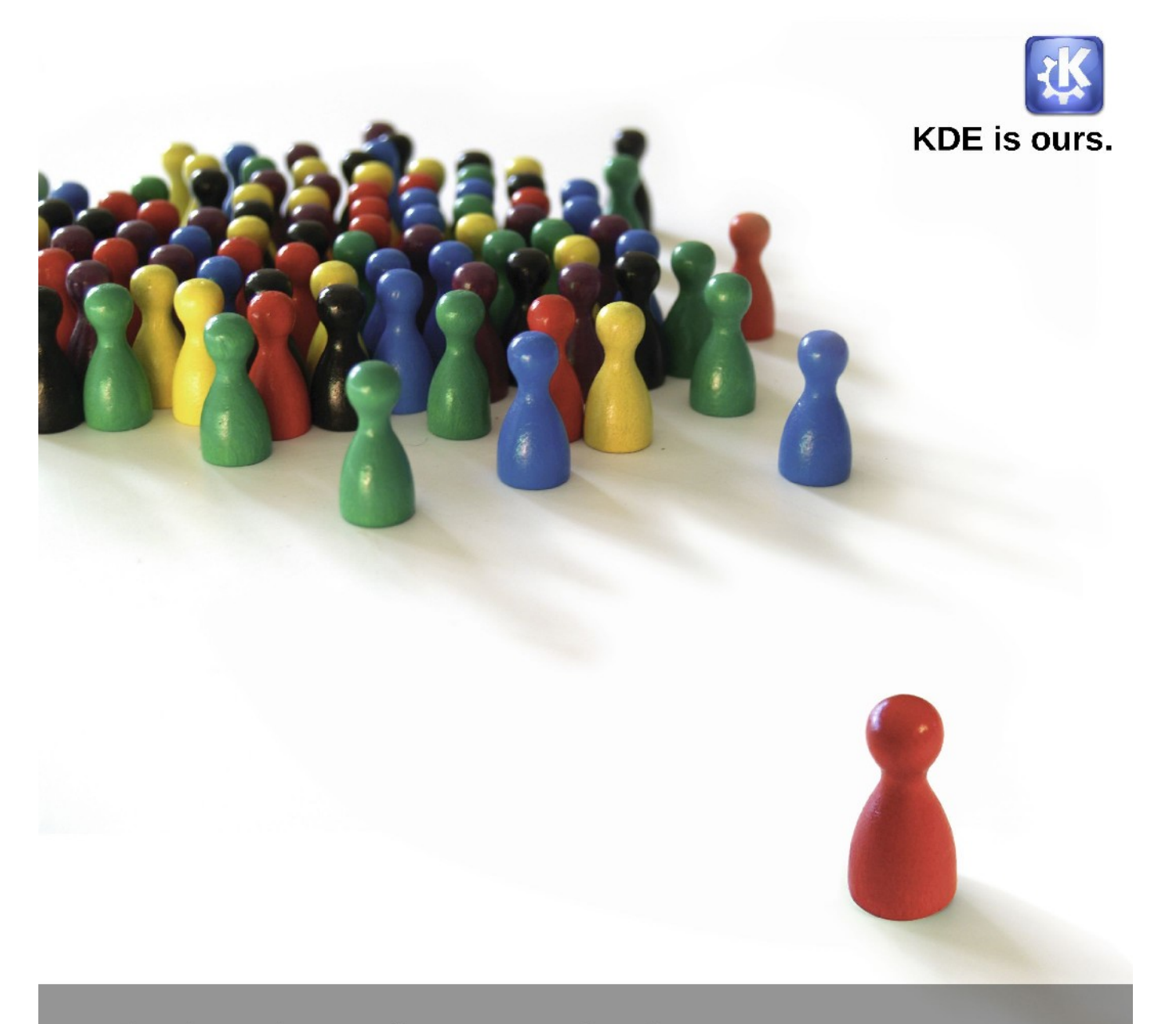

A simple software choice or a new group of friends?

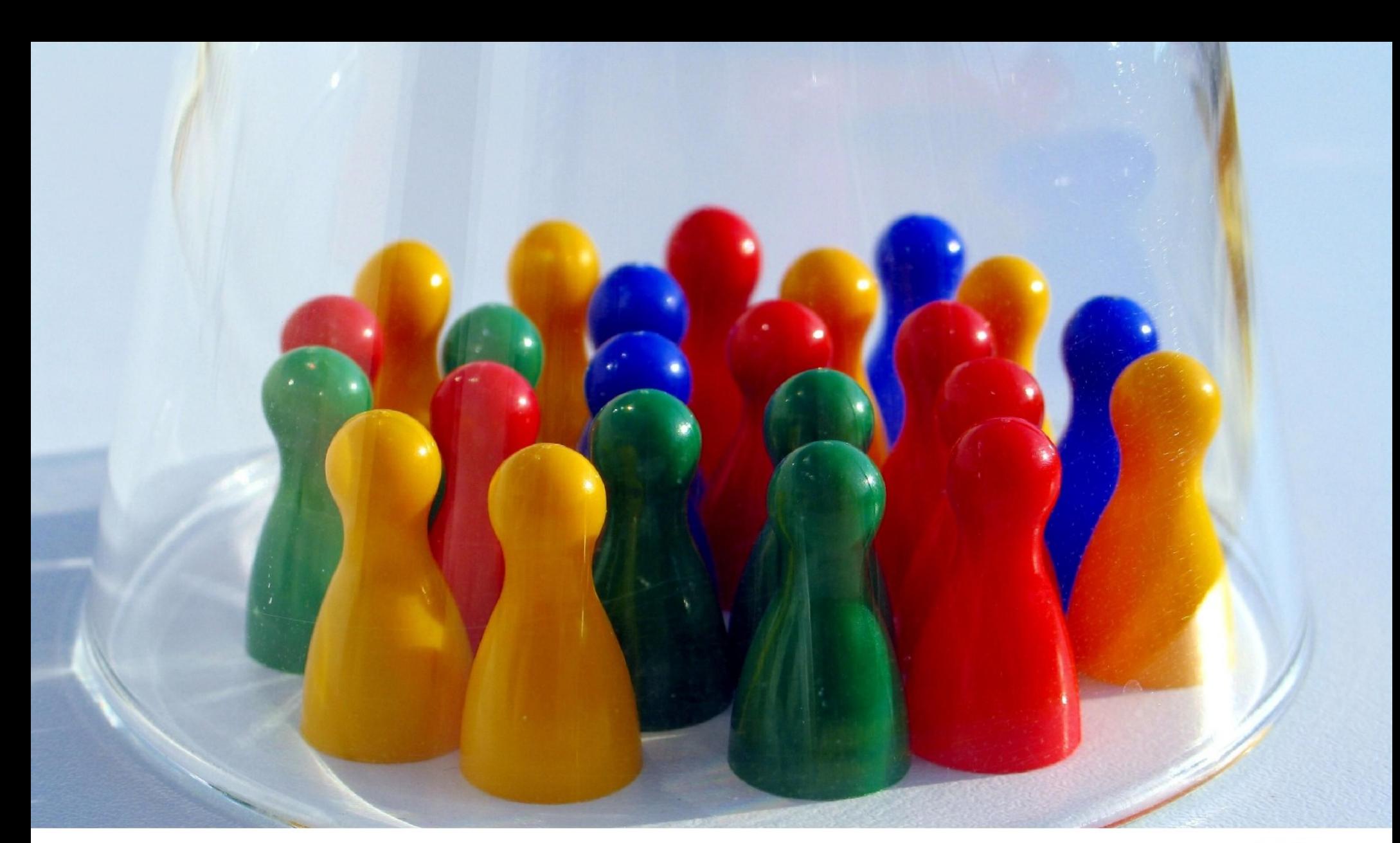

Tired of software telling you what you can and can't do?

Thomas Thym www.kde.org 29

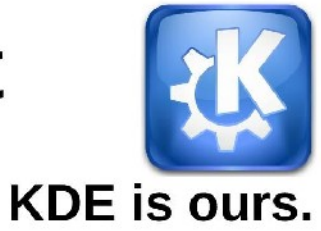

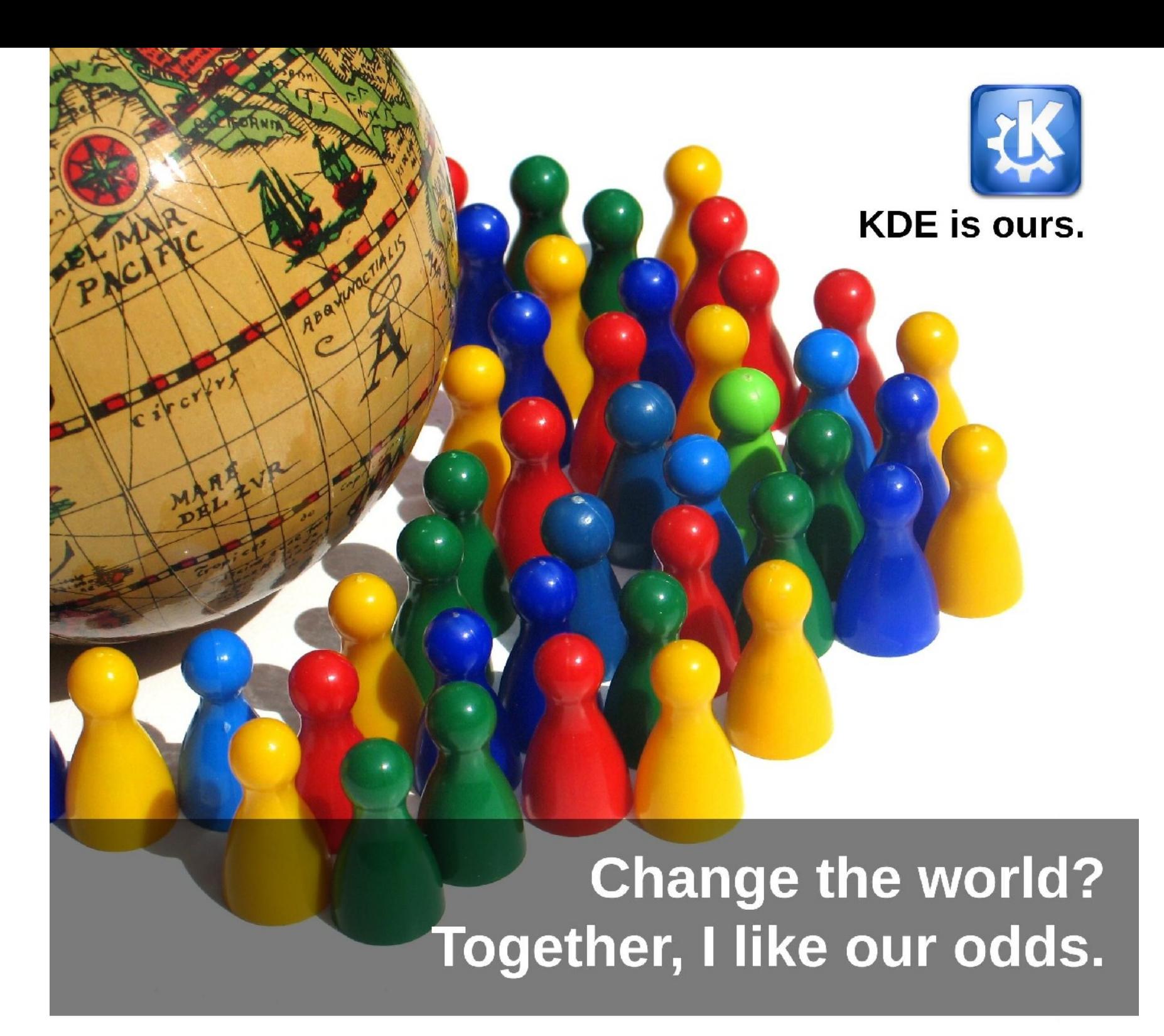

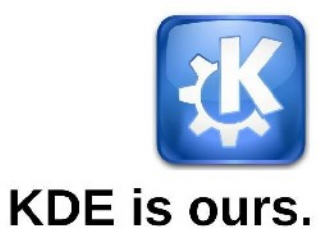

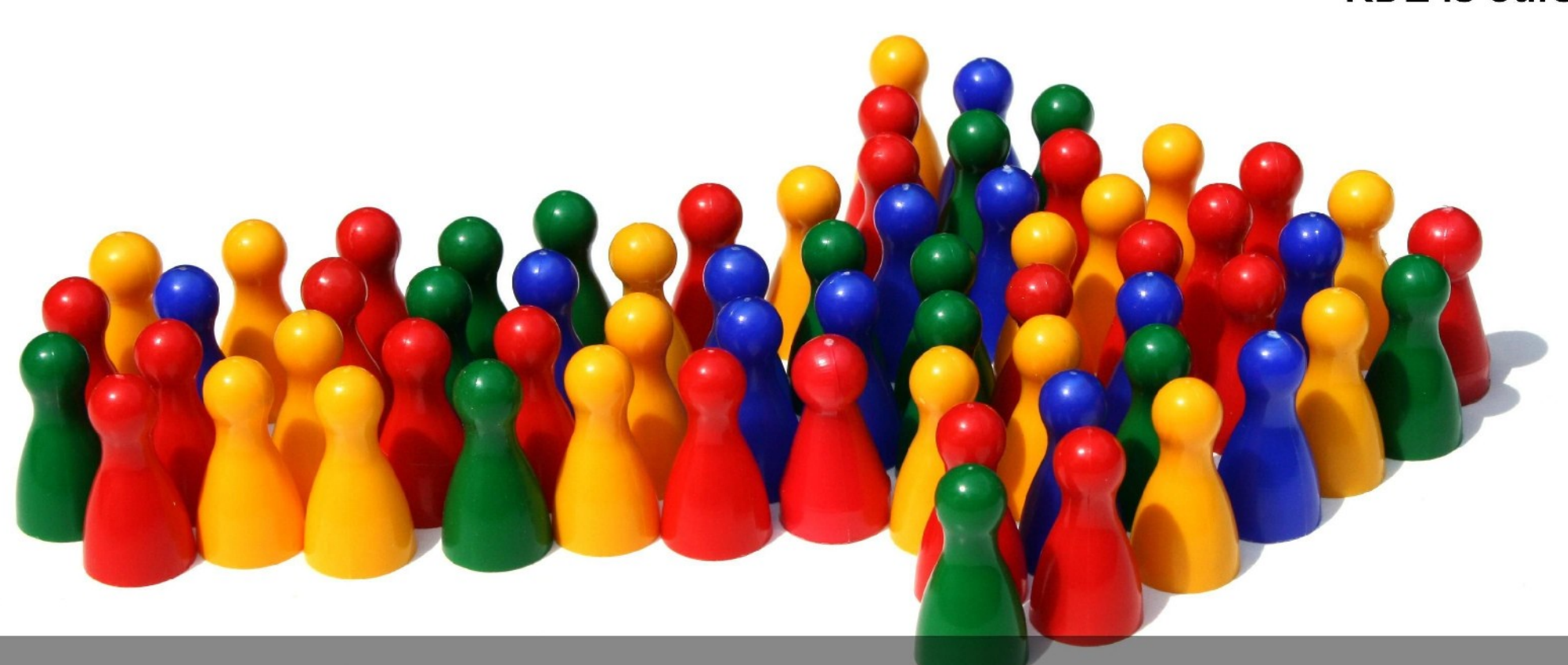

#### Different people. Different ideas. Same vision.

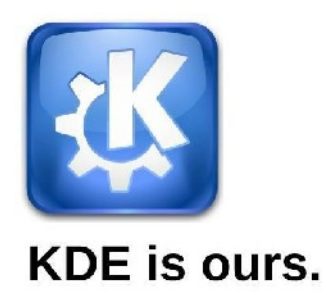

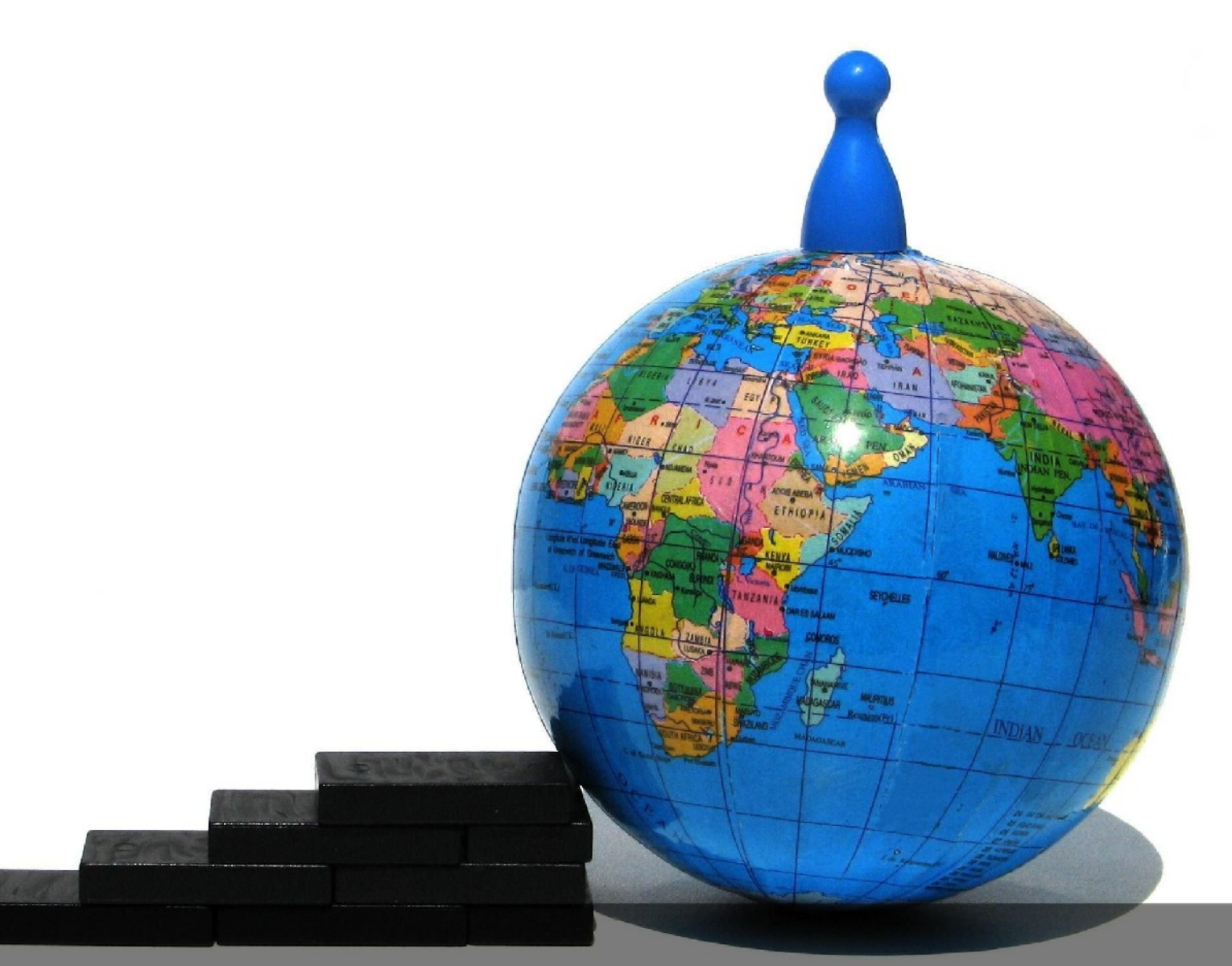

#### World domination one step at a time.

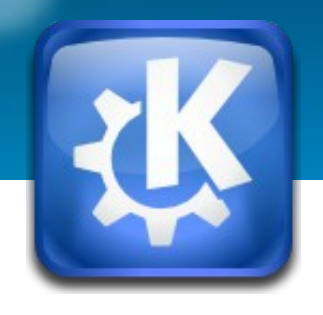

#### **Unsere Ziele**

- **Beautiful, innovative Free Desktop**
- **Umfangreiche Sammlung von Anwendungsprogrammen**
- **Respektvolle, freundliche, hilfsbereite, offene Community**

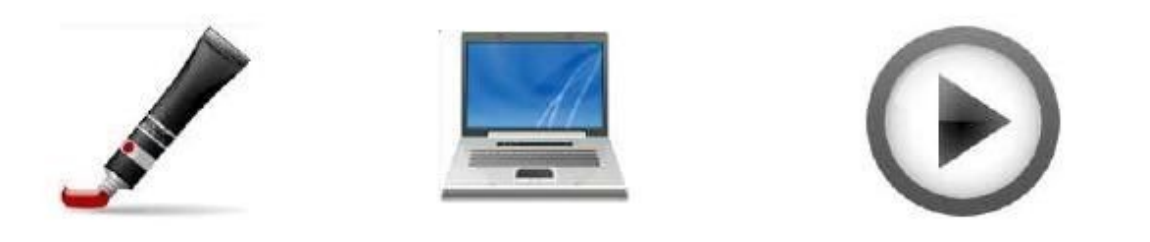

Schönheit • Portabilität • Funktionalität

#### **KDE in Zahlen...**

- **12 Jahre alt**
- **> 1800 Entwickler mit SVN Accounts**
- **3000 Beiträge pro Woche (commits weekly)**
- **6 Millionen Zeilen Programmcode**
- **53 Sprachen**
- **25-35 Millionen Nutzer weltweit**

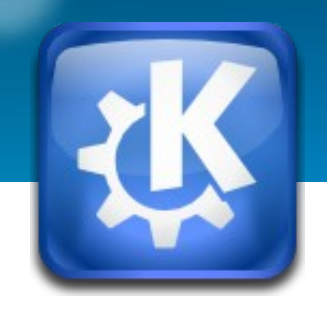

#### **KDE 4.2 erleben!**

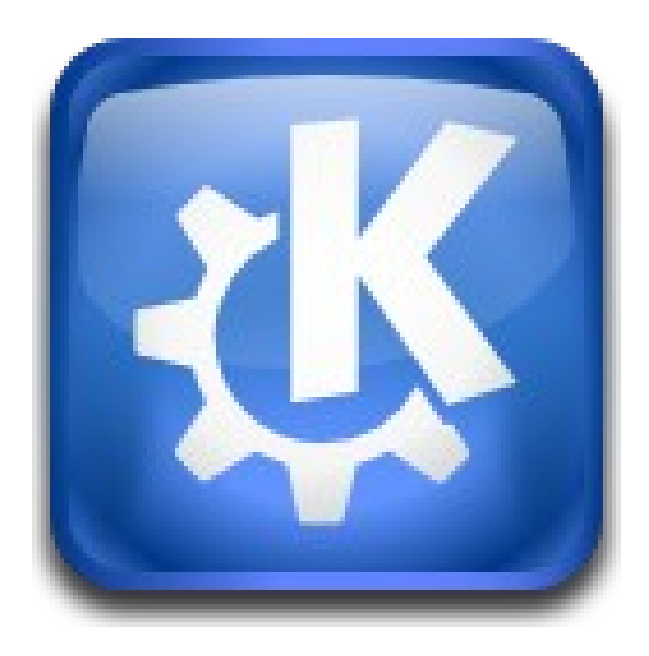

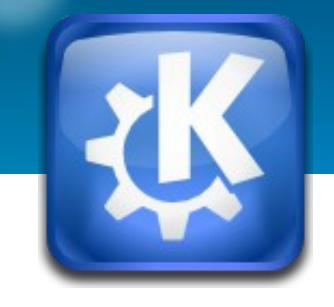

#### **KDE live Demo**

#### **Rock your Desktop!**

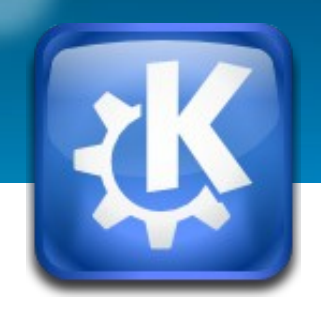

#### **Noch nicht genug?**

#### **Immer noch neugierig, was KDE 4.2 alles zu bieten hat?**

Thomas Thym 37

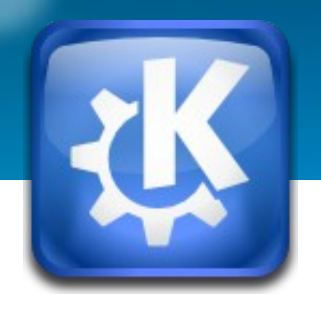

### **KDE weiter entdecken**

- **Internetauftritt besuchen**
	- **[http://www.kde.org](http://www.kde.org/) (KDE Hauptseite EN)**
	- **[http://www.kde.de](http://www.kde.de/) (KDE Hauptseite DE)**
	- **[http://dot.kde.org](http://dot.kde.org/) (KDE Nachrichten)**
	- **[http://planet.kde.org](http://planet.kde.org/) (KDE Community-Blog)**
	- **[http://userbase.kde.org](http://userbase.kde.org/) (KDE Nutzer-Wiki)**
- **Videoclips ansehen** 
	- **<http://blip.tv/search?q=kde42&x=0&y=0>**
	- http://www.youtube.com/results?search type=& (oder nach "kde42" suchen)

Thomas Thym 38

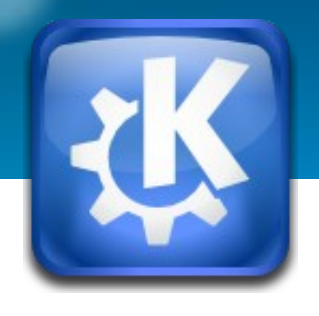

#### **KDE 4.2 testen und installieren**

- **Live CD testen**
	- **<http://home.kde.org/~binner/kde-four-live/>**
- **Parallel neben Windows installieren und weiter erkunden (z. B. mit Kubuntu, OpenSUSE, Fedora, …)**
- **Über den Packetmanager des Linux-Systems**
- **KDE-Anwendungen auf Windows oder Mac OS X installieren**
	- **[http://windows.kde.org](http://windows.kde.org/)**
	- **[http://mac.kde.org](http://mac.kde.org/)**

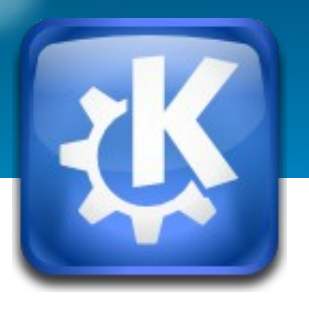

#### **Hilfe?!**

- **Web: [http://userbase.kde.org](http://userbase.kde.org/) <http://kde.de/kontakt/fragen.php> (DE)**
- **Forum: [http://forum.kde.org](http://forum.kde.org/) (EN) [http://www.kde-forum.de](http://www.kde-forum.de/) (DE)**
- **IRC: #kde oder #kde.de on freenode.org (z. B. mit dem Programm Konversation)**
- **Mailinglisten:**

**<http://www.kde.org/mailinglists> (EN) <http://kde.de/kontakt/mailinglisten.php> (DE)**

#### **=> E-Mail an "Listenname"@kde.org (z. B. kde, kde-linux oder kde-de)**

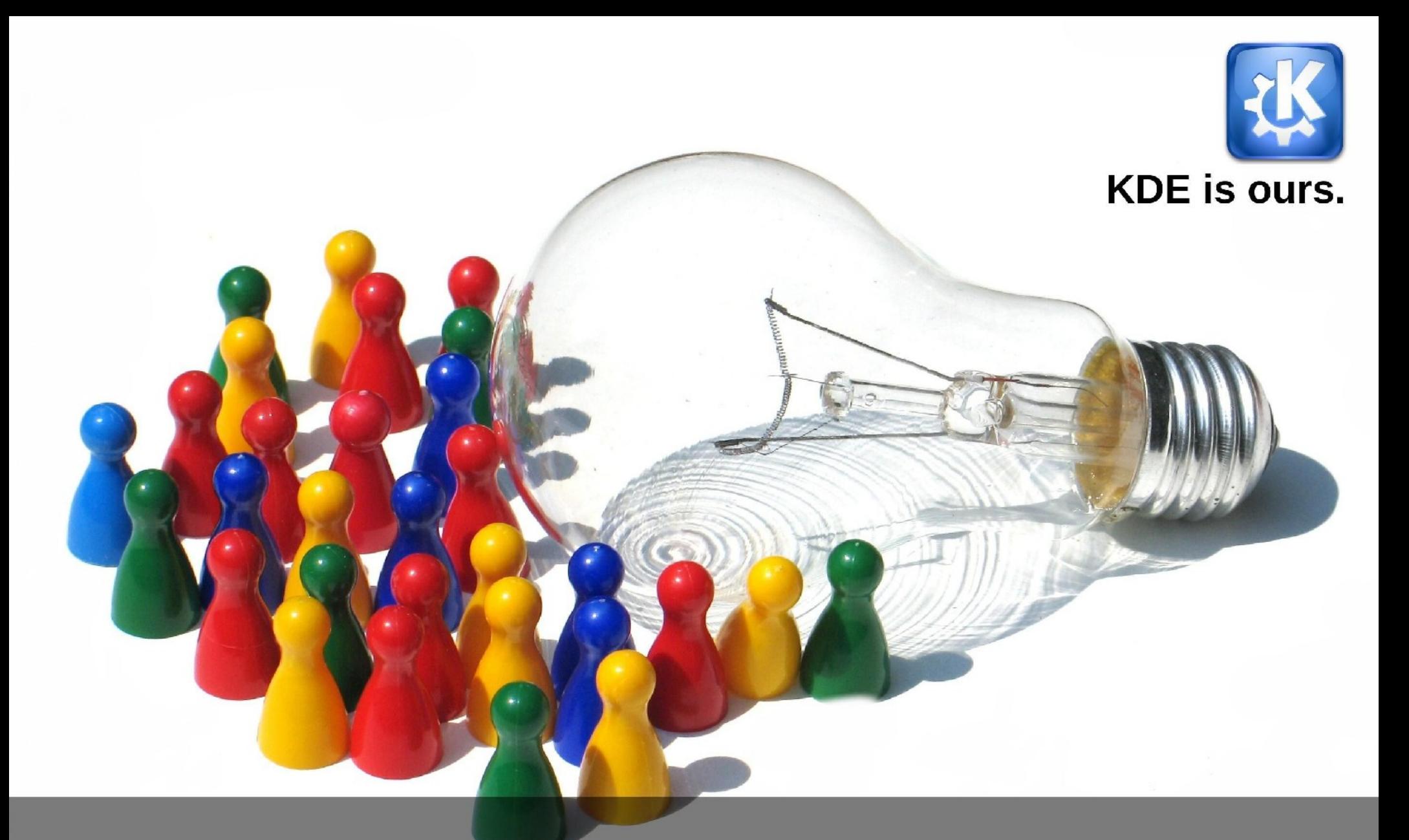

### Help us with the next Big Idea.

Thomas Thym and the twww.kde.org and the www.kde.org and the two states are the two states of the 41

#### **Join the Community**

- **Programmierer (z. B. auch Google Code of Summer)**
- **Beta-Tester**
- **Übersetzer**
- **Designer, Künstler, Musiker**
- **Usability-Experten**
- **Webentwickler**
- **Seiteninhalte pflegen**
- **Dokumentation**
- **Marketing Team**
- **Spenden an KDE e.V.**

 $\bullet$ **...**

#### **<http://www.kde.org/getinvolved>**

#### **Zusammenfassung**

● **Faszinierende Desktopumgebung (Schönheit und Funktionalität)**

● **Umfangreiche und breite Programmsammlung**

● **Respektvolle, offene und hilfsbereite Community**

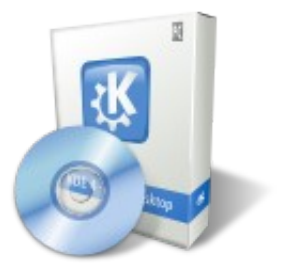

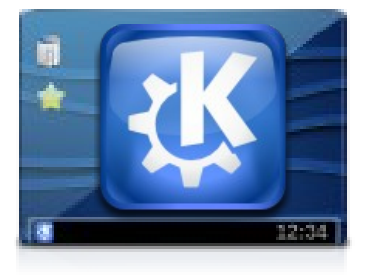

#### Every person can make a difference.

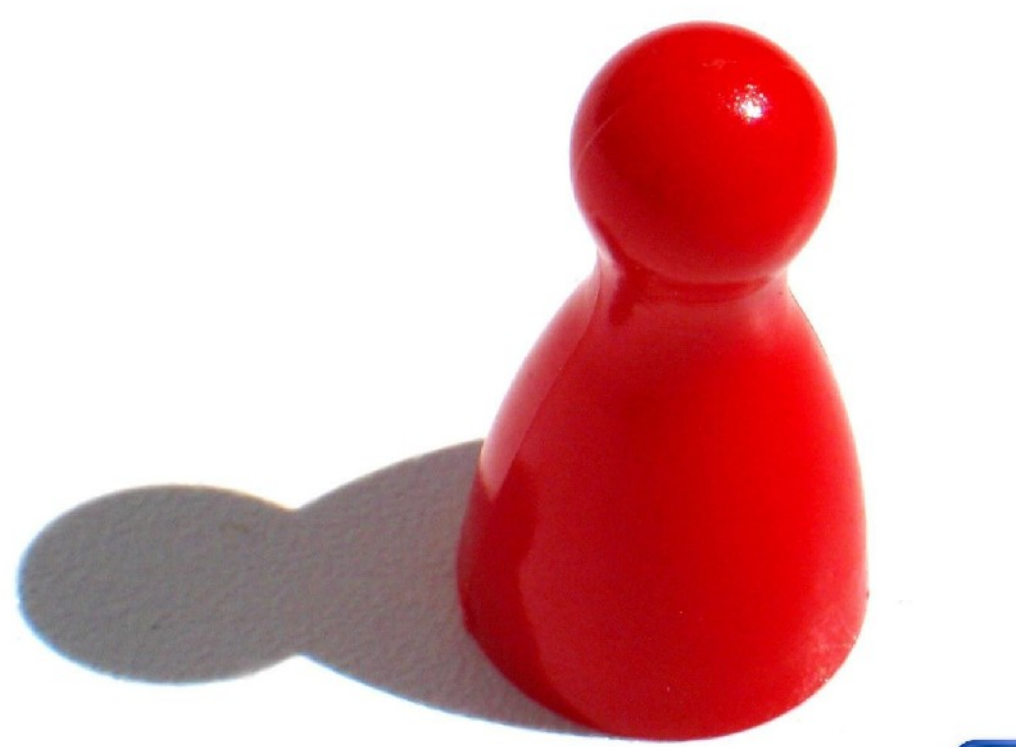

### **Vielen Dank!**

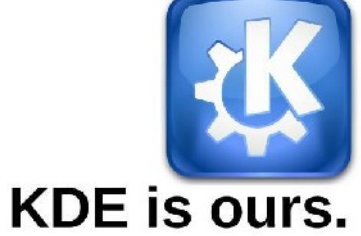

Thomas Thym

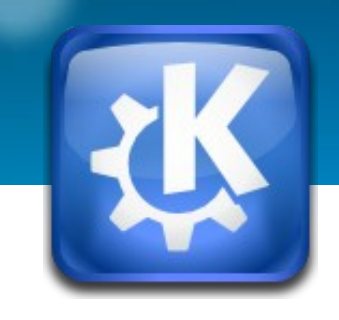

#### **Fragen?**

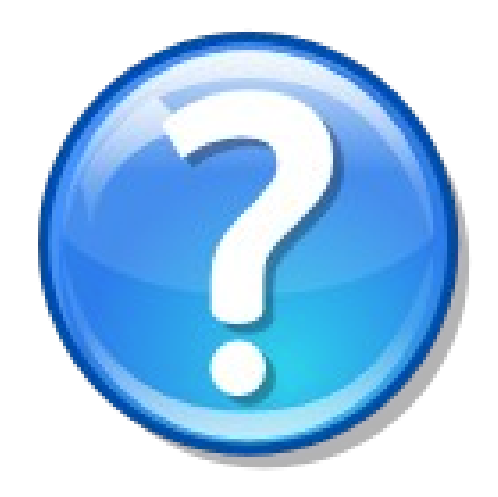

www.kde.org

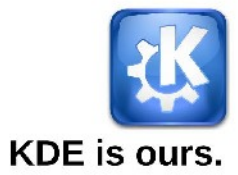

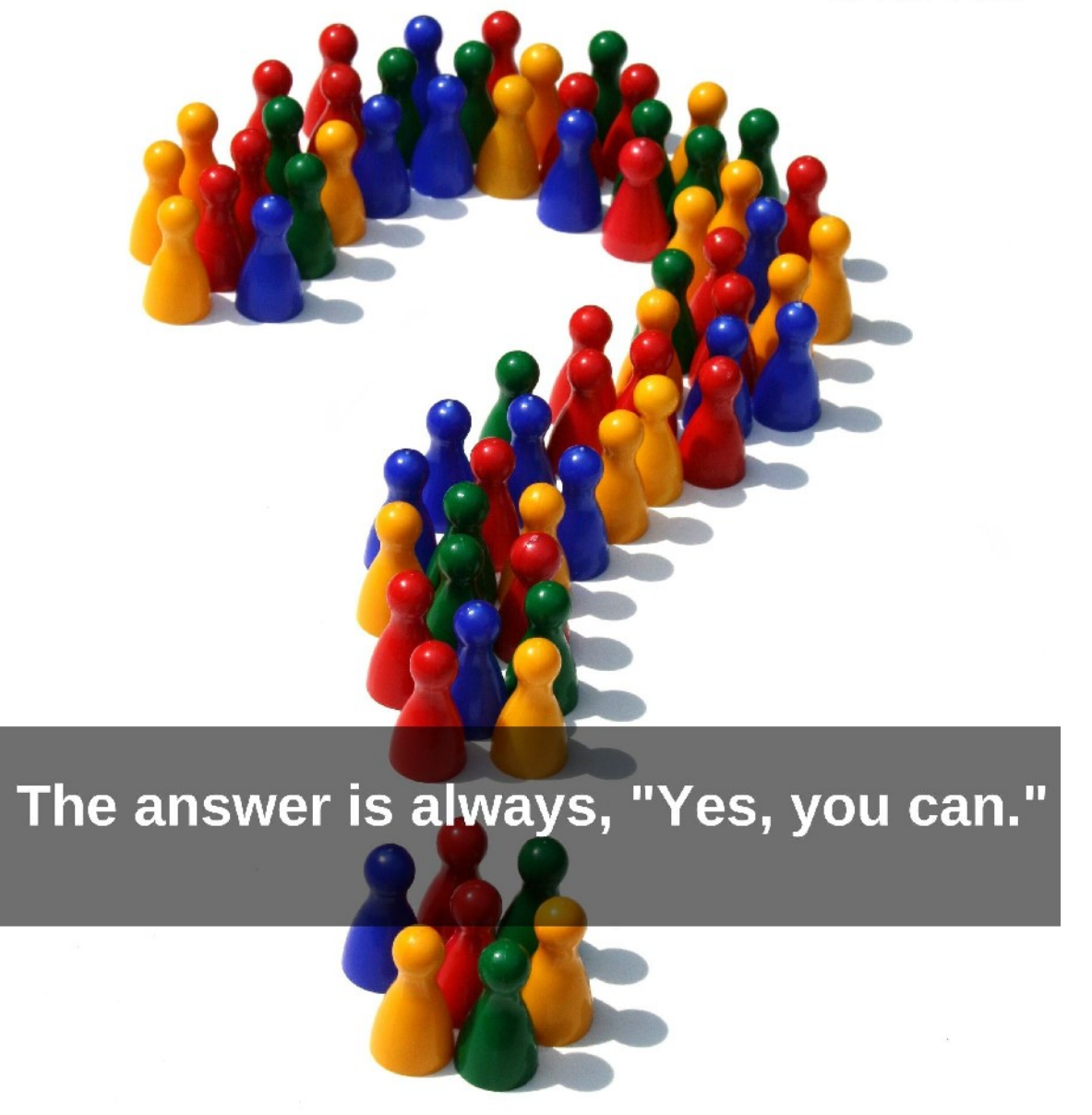

#### **Quellennachweise**

- **KDE Logos, KDE e. V. [http://www.kde.org](http://www.kde.org/)**
- **Oxygen Icons and Artwork, Oxygen Team <http://www.oxygen-icons.org/>**
- **Zahlreiche Bilder, Wade Olsen <http://picasaweb.google.com/wadejolson>**
- **Tux (Pinguin), Larry Ewing, Simon Budig und Anja Gerwinski [http://de.wikipedia.org/w/index.php?title=Datei:Tux.svg&filetimestamp=20070323030](http://de.wikipedia.org/w/index.php?title=Datei:Tux.svg&filetimestamp=20070323030316)316**
- **Verwendete Teile von Vorträge von Jos Poortvliet, Cornelius Schumacher u.v.a.**

### Be free to look for inspiration.

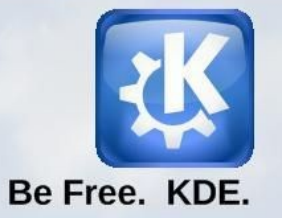

Thomas Thym and the two www.kde.org and the two states of the two states are the two states of the two states  $48$ 

# Be free to make a wish,<br>and then help make it come true.

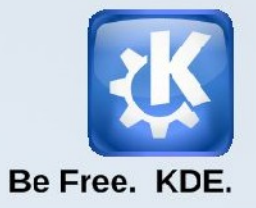

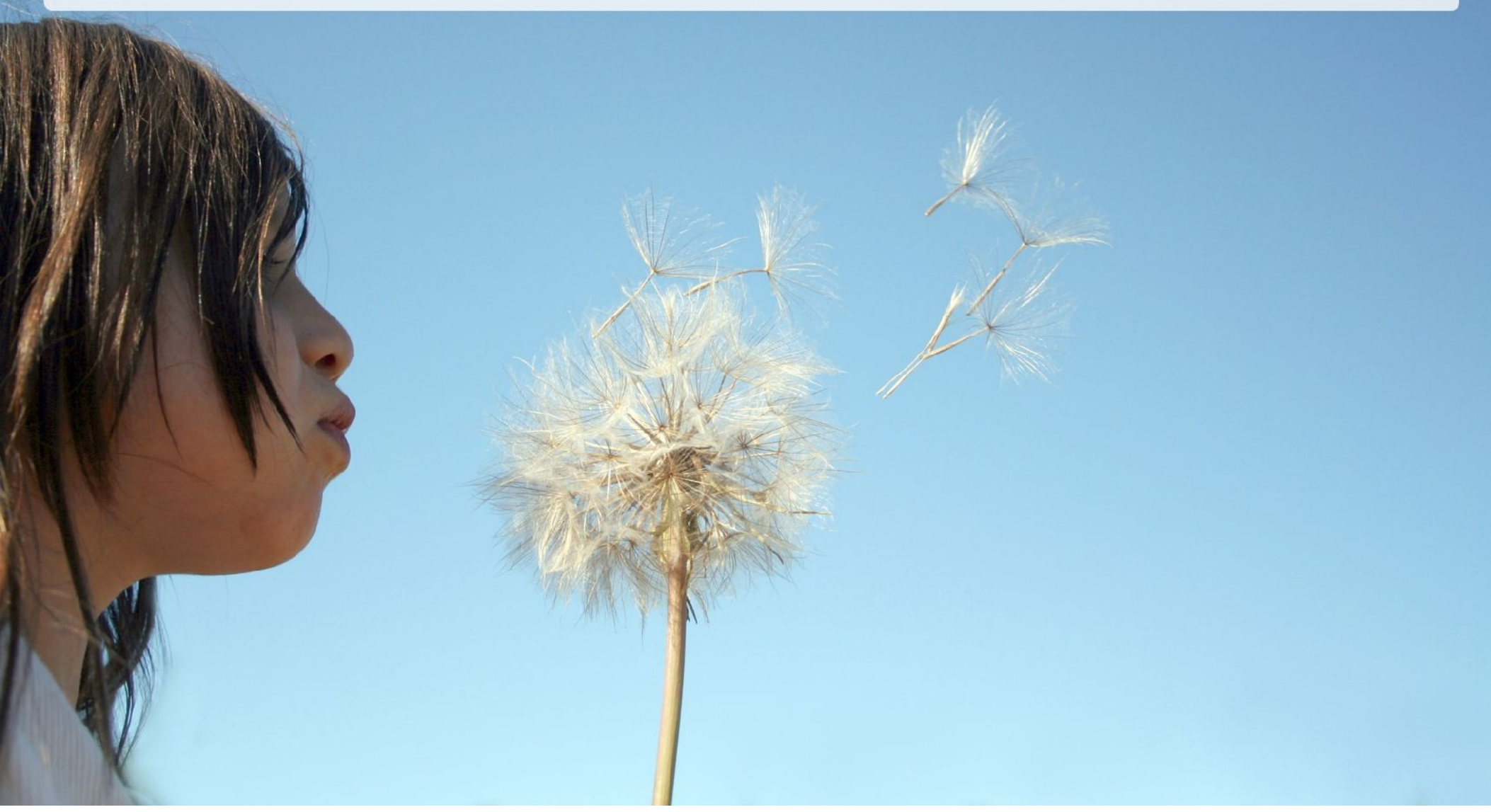

# Be free to see things for the first time.

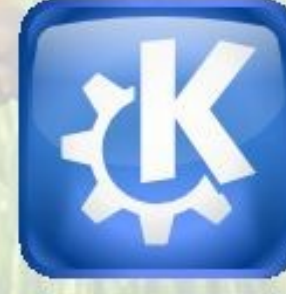

#### Be Free. KDE.

## Be free to discover.

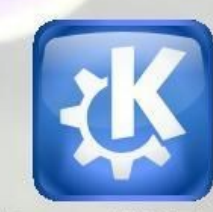

Be Free. KDE.

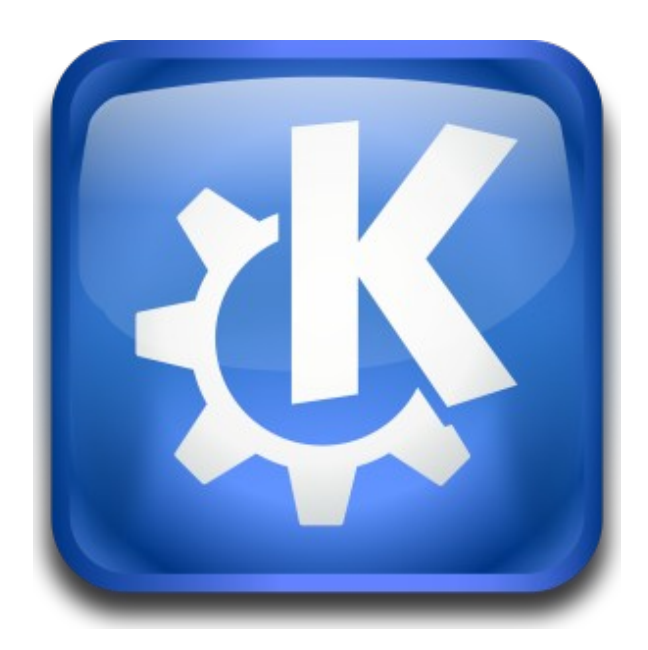